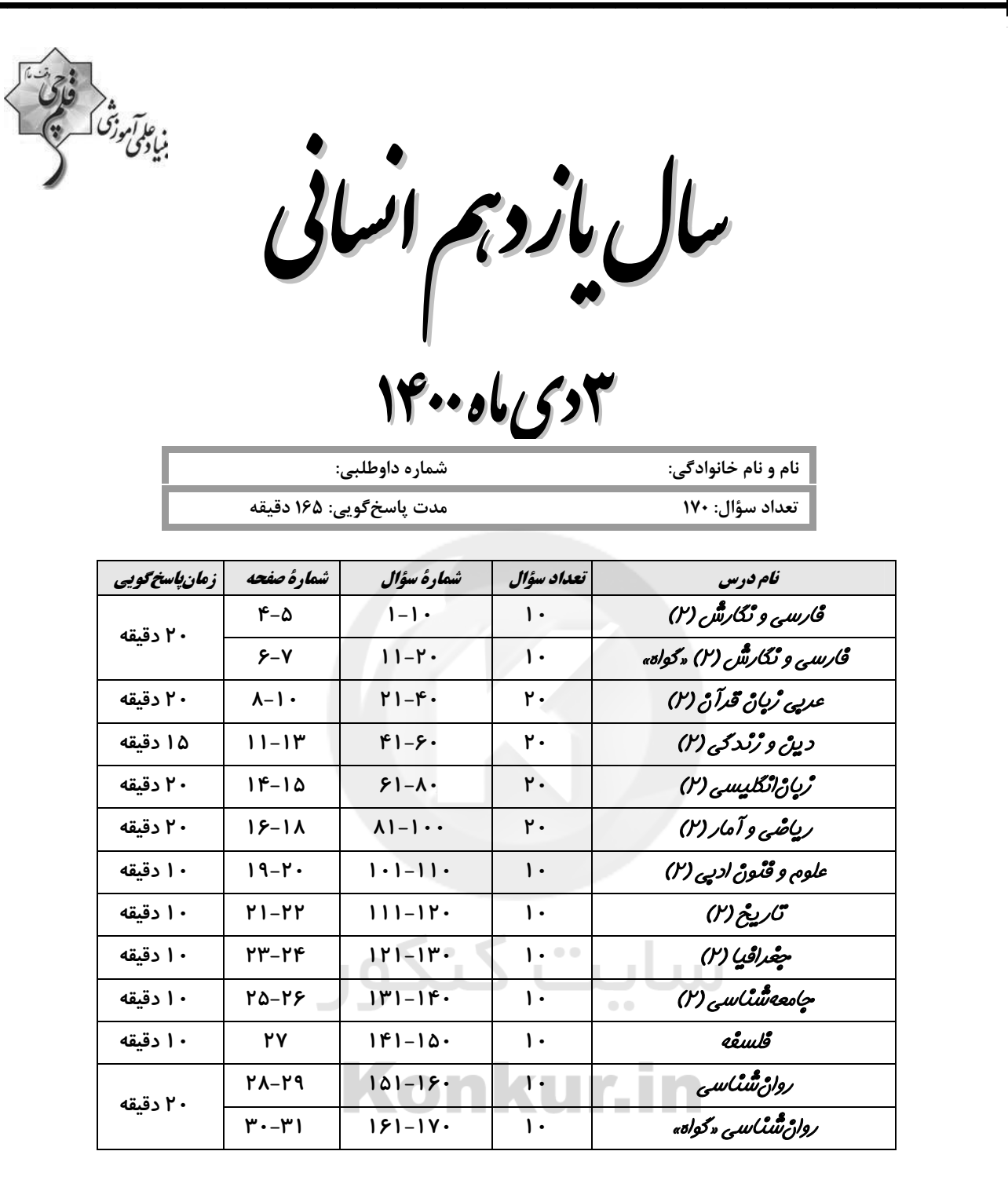

برای دیدن تملیل آزمون امروز و آگاهی یافتن از

ویژگرها و نکات آموزشی آزمون بعدی همین امروز به

سايت www.kanoon.ir مراجعه نماييد.

 $\overline{\phantom{a}}$ 

# پدیدآورندگان آزمون

# طراحان:

F

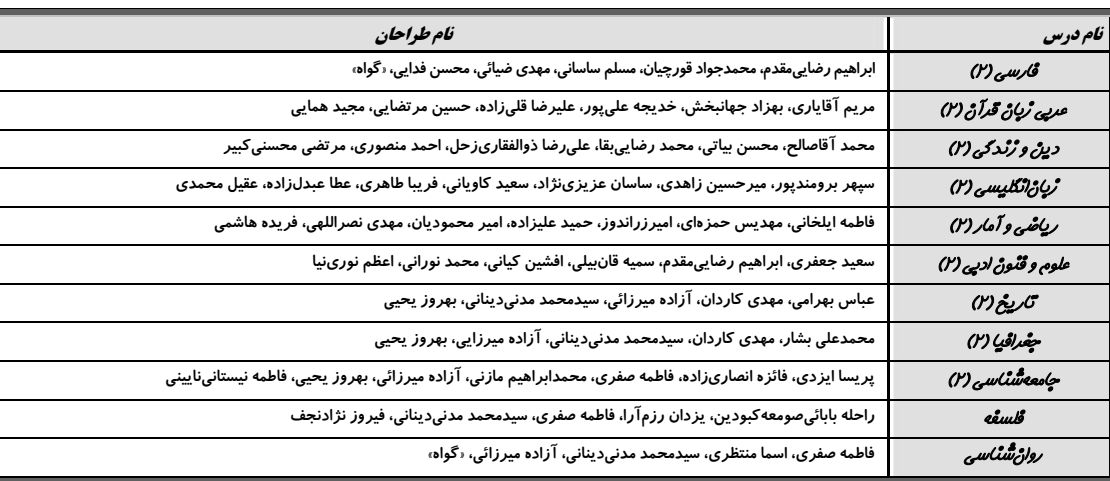

# كزينشكران و ويراستاران:

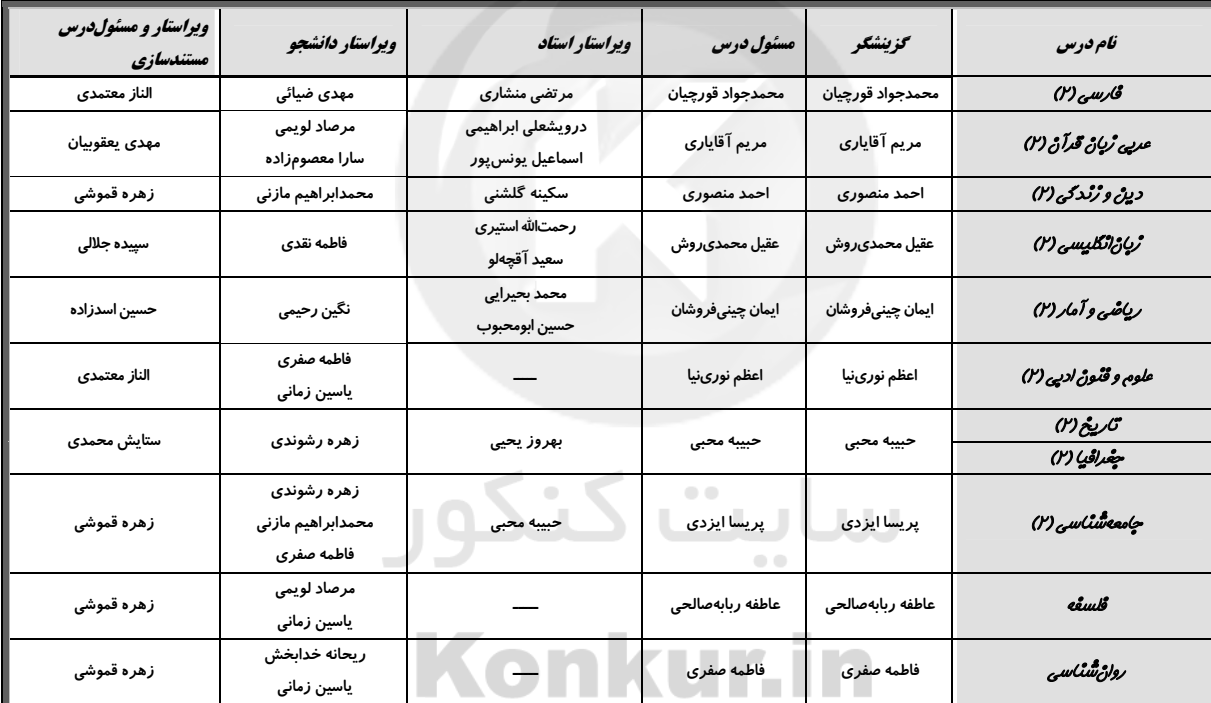

# گروه فنی و تولید

مديد *گروه:* ليلا فيروزي

*مسئول دقترچه: ح*بیبه محبی

*حروفی نگاری و صفحهآرا*یی، مهین علی محمدی جلالی

<del>. . . . . . .</del> .

*مدیر واحد مستنّدسائ<sub>ری</sub> و مطابقتّ یا مصوباتّ ماز*یار شیروانیمقدم

*مسنول دقترچهٔ مستندساژی، ز*هره قموش<sub>ی</sub>

مق*ارن ڇاپ، ح*ميد عباسي

\_\_\_\_\_\_\_\_\_\_\_\_\_\_\_\_<br>————————————————————

يروژة (3)- آزمون 3 دي

دورة متوسطة دوم (پاية يازدهم انساني)

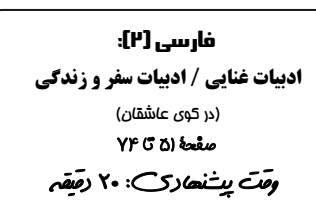

۴) ب \_ د

صفحة: ۴

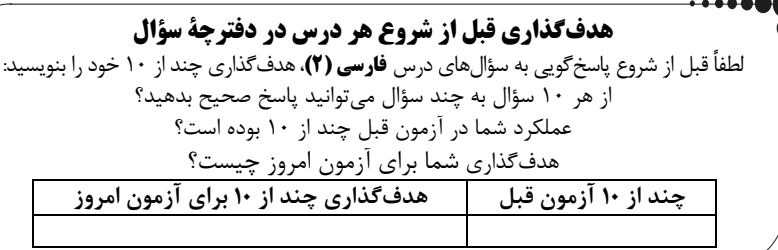

۱ – کدام واژمها <u>نادرست</u> معنا شده است؟

الف) کبریایی: منسوب به کبیر، خداوند تعالی

ب) نفایس: جمع نفیسه، چیزهای نفیس و گرانبها

ج) تلبیس: حقیقت را پنهان کردن، حیله و مکر را از بین بردن، نیرنگسازی

د) رضوان: بهشت، نام فرشتهای که نگهبان بهشت است.

۳) ب ـ ج ٢) الف ــ د ١) الف ـ ج

٢- همهٔ گزینهها غلط املایی دارند؛ بهجز …

۱) ای غلامت به طبع بیاجبار / وی مطیعت به طوع بیاکراح

۲) آن مهدنشین به جهد برخاست / بر پشت جمازه محمل آراست

٣) زاهدان غالب تهي از جلوهٔ او ميكنند / در زمان قامتش محراب بي آغوش نيست

۴) صلاحالدین یعقوبان جواهربخش ذرکوبان / که او خورشید اسرار است و علامالغیوب آمد

٣- پديدآورندهٔ آثار «اسرارالتوحيد و مرصاد العباد من المبدا الى المعاد» بهترتيب چه كساني هستند؟

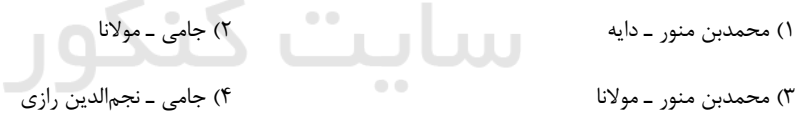

# ۴- در کدام بیت یکی از آرایههای داخل کمانک نادرست آمده است؟

١) اگر این بار میآید به دستم گردن مینا / چو درد می نخواهم داشت دست از گردن مینا (جناس، تشخی ٢) آن كه مرغ دلش از حسرت گل پر مي زد / همچو بلبل ز چمن رفت و دگر باز آمد (ايهام، مجاز)

٣) تو شور كوهكن آور نه قصّهٔ شيرين / كه كوه عشق به ناخن توان تراشيدن (ايهام ، ايهام تناسب)

۴) گر میکده ویران و خرابات، خراب است / در هر نگه چشم تو صد گونه شراب است (ایهام تناسب، جناس)

# ۵- آرایههای بیت زیر در کدام گزینه به درستی مشخص شده است؟

#### «سرو قدِ آن شیرین خورشید کُند بنده / لعل لب آن دلبر هر تلخ کند شیرین»

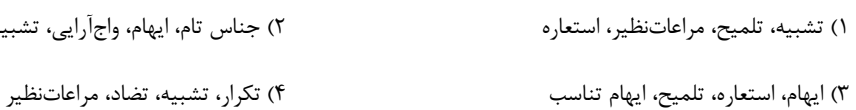

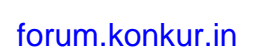

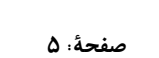

#### ۶- در کدام گزینه دو ضمیر متصل با دو نقش متفاوت بهکار رفته است؟

١) ای هدهد صبا به سبا میفرستمت / بنگر که از کجا به کجا میفرستمت ۲) تا مطربان ز شوق منت آگهی دهند / قول و غزل به ساز و نوا میفرستمت ٣) ساقي بيا كه هاتف غيبم به مژده گفت / با درد صبر كن كه دوا ميفرستمت ۴) در راه عشق مرحلهٔ قرب و بعد نیست / میبینمت عیان و دعا میفرستمت

#### Y– كدام بيت فاقد «نقش تبعي» است؟

۱) هر چه در باب لب لعل تو گوید خواجو / جمله در گوش کن ای دوست که مروارید است ٢) سبزهٔ خوابیده را بیدار سازد آب و من / چون شوم مست از شراب ناب خوابم میبرد ٣) عمر چون باد به تعجیل از آن میگذرد / که تو غافل کنی از کاه جدا دانهٔ خویش ۴) نمک عشق به بی درد حرام است حرام / جای رحم است بر آن زخم که مرهم با اوست

#### ٨- مفهوم بيت زير از كدام بيت، دريافت مي شود؟

#### «از سر تعمیر دل بگذر که معماران عشق ا روز اول، رنگ این ویرانه، ویران ریختند»

- ١) گنج عشق تو نهان شد در دل ویران ما / میزند زان شعله دائم آتشی در جان ما
- ۲) آن سوار کج کُله کز ناز سلطان من است / بس خرابیها کز او، در جان ویران من است
- ۳) هر شب از هر سوی درمیآیدم در دل خیال / از کدامین سو نگهدارم من این ویرانه را

۴) گشته ویران خانهام از سیل عشق خانه کن / چشم آبادی مدار از خانمان ویران عشق

#### ۹- بیت «جلوهای کرد رُخت دید ملک عشق نداشت / عین آتش شد از این غیرت و بر آدم زد» با همهٔ ابیات ارتباط مفهومی دارد بهجز:

۱) وآنجا که عرضه داده عشقت امانت خود / هم کوه پست گشته هم چرخ در رمیده

۲) اِلّا به عشق جانان مسپار «سیف» دل را / کز بهر این امانت جبریل امین نباشد

۳) نه فلک راست مسلم نه ملک را حاصل / آنچه در سرّ سویدای بنیآدم از اوست

۴) جلوهگاه رخ او دیدهٔ من تنها نیست / ماه و خورشید همین آینه میگردانند

#### ۱۰- مفهوم بیت «ز سیل خانه نگهداشت نمیآید / قرار روح درین خاکدان میسّر نیست» از کدام گزینه دریافت نمیشود؟

۱) شبنمی را کز محیط بیکران افتاد دور / در کنار لاله و آغوش گل آرام نیست ۲) تا نهادم پای در وحشت سرای روزگار / عمر من در فکر آزادی چو زندانی گذشت ۳) دست از جهان نشسته مکن آرزوی عشق / کاین نیست دامنی که توان بی وضو گرفت ۴) چنین قفس نه سزای چو من خوش الحانیست / روم به گلشن رضوان که مرغ آن چمنم

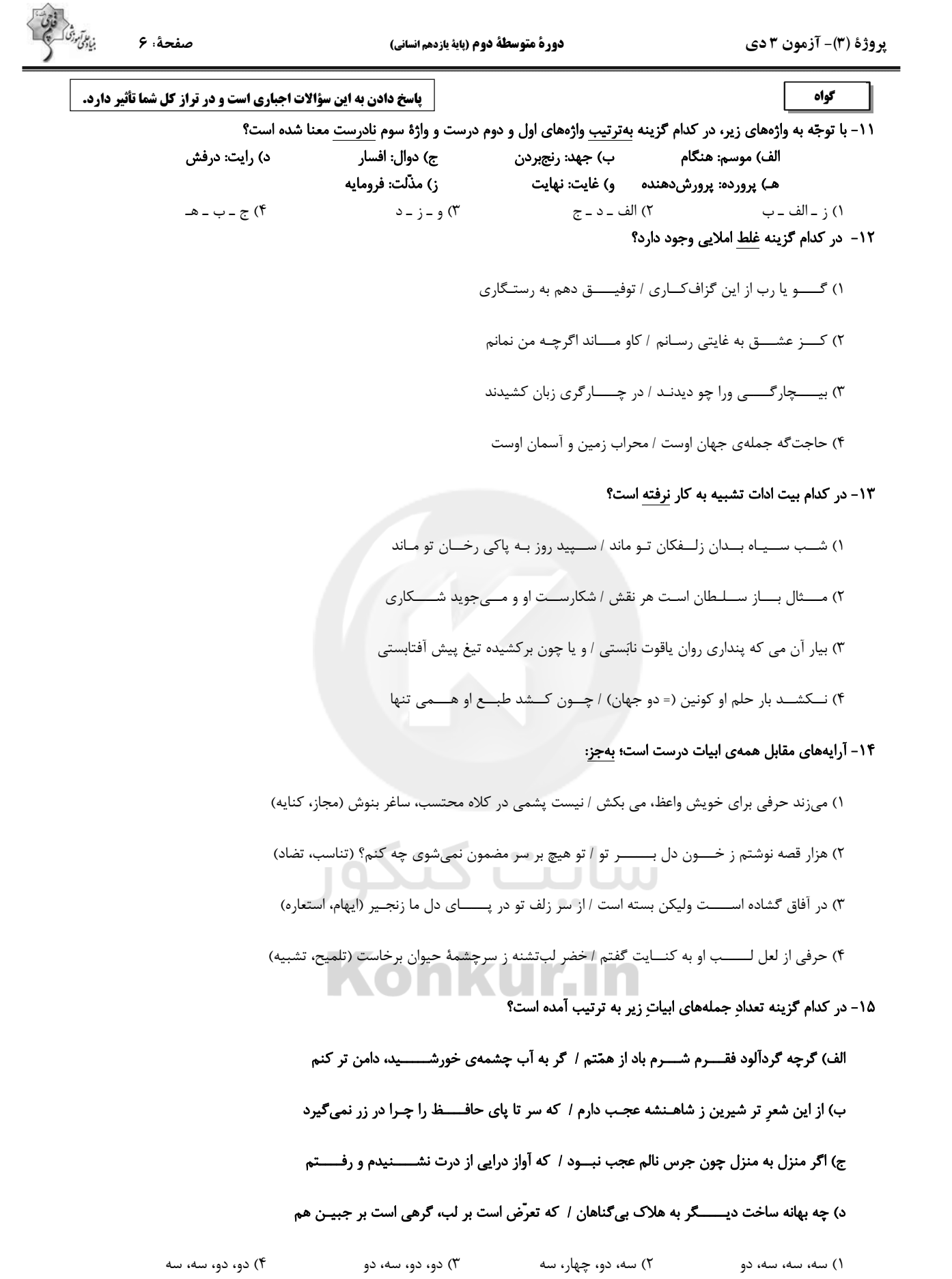

صفحة: ٧

#### ۱۶- نقش واژه در کدام گزینه صحیح <u>نیست</u>؟

١) مجنون چو حديث عشق بشنيد / اول بگريست، پس بخنديد (مضافاليه) ٢) پروردهٔ عشق شد سرشتم / جز عشق مباد سرنوشتم (مسند) ٣) چون رايت عشق آن جهانگير / شد چون مه ليلي آسمان گير (متمم) ۴) حاجتگه جملهٔ جهان اوست / محراب زمین و آسمان اوست (مسند)

#### ۱۷- مفهوم بیت زیر از کدام بیت، دریافت میشود؟

لاز سر تعمیر دل بگذر که معـــماران عشق / روز اول، رنگ این ویرانه، ویران ساختند»

١) عافيت مي طلبي رو سر خود گير كه عشــق / قهــــــــرماني اســـت كه از دار بوَد چوگانش ۲) دل خواست تا برآید با عشـــــق و بـــرنیامد / مردانه رفتــــــــه باشـــــــی با عشق اگر برآیی ٣) نه مرد عشق او بودي دلا گفتيم و نشنيدي / طريق عشق ورزيدي و حـال خويشتن ديدي ۴) خانــــــه از پای بســــت ویــــــران است / خواجــــــه در بنـــــد نقـــش ایوان است

#### ١٨- كدام بيت، «فاقد» مفهوم بيت زير است؟

«یک بار هم ای عشق من از عقل میندیش / بگذار که دل حل بکند مسئلهها را»

١) در كارگاه عشق است تدبير عقل بيـــكار / طوفان نمى كند گوش تعليم ناخدا را ۲) عقل گـــــوید که از عالم وحـــــدت مگذر / که بسی دوستنما دشمن بدخواه بود ٣) نقد جان بر سر ســـوداي جنون باختهايم / ايمن از وسوسهٔ عقل زيان كار شـــديم ۴) به زور عقل گذشتن ز خـود میسّر نیست / مگر بلند شود دست و تازیانهٔ عشــــق

١٩- كدام گزينه با آيهي شريفهي «انا عرضنا الامانهٔ على السماوات و الارض ...» تناسب مفهومي دارد؟

۱) به هواداری او ذرهصفت چــــــــــــرخزنان / تا لب چشمهی خورشید درخشــان بروم ۲) بر حسن زودسـیر بهار اعتمــــاد نیست / شبنم به روی گل به امـانت نشسته است ۴) ماجــــراي من و معشوق مرا پايان نيست / هر چه آغــــــاز ندارد نپذيـــــــرد انجام ۴) بیا که در دل تنگ من از خزینهی عشقت / امانتی است که روح الامین نبوده امینش

۲۰- مفهوم بیت زیر از کدام بیت دریافت میشود؟

#### «خود ز فلک برتریم، وز ملک افزونتریــم / زین دو چرا نگذریم؟ منزل ما کبریاسـت»

١) چون فلک سير مه و اختر دلم را وانكرد / وا نشد زين ناخن و دندان گره از كــــار من ۲) گر بر قیاس فضل بگشـــــتی مدار دهر / جز بر مقـــــرّ ماه نبـــــــودی مقــــر مــــرا ٣) بال بگشا و صفير از شجــــــر طوبي زن / حيف باشد چو تو مرغي كه اسير هوســــــي ۴) قفس تنگ فلک جای پرافشانی نیــست / یوسفی نیست در این مصر که زندانی نیست

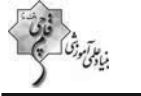

يروژة (٣)- آزمون ٣ دي

دورة متوسطة دوم (ياية يازدهم انساني)

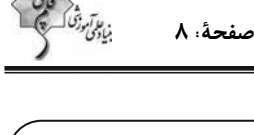

هدفگذاری قبل از شروع هر درس در دفترچهٔ سؤال لطفاً قبل از شروع پاسخگویی به سؤال های درس **عربی زبان قرآن (۲)**، هدف گذاری چند از ۱۰ خود را بنویسید از هر ١٠ سؤال به چند سؤال میتوانید پاسخ صحیح بدهید؟ عملکرد شما در آزمون قبل چند از ۱۰ بوده است؟ هدف گذاری شما برای آزمون امروز چیست؟ هدف گذاری چند از ۱۰ برای آزمون امروز چند از ۱۰ آزمون قبل

عربي زبان قرآن (۲) اسم الفاعل و اسم المفعول و اسم المبالغة / تمارين درس ٢ / عجائبالمخلوقات صفحه (۳ تا ۳۳ **بقت بستن**ھلاک: ۲۰ د*ققہ* 

\_ عيِّن الأصحِّ و الأدقِّ في الجواب للتَّرجمة من أو إلى العربيَّة أو المفهوم للعبارات التَّالية: (٢١-٢٧)

٢١- ﴿و ما مِن دابَّة في الأرض و لا طائر يطيرُ بجناحيه إلَّا أمم أمثالكم﴾:

١) در زمین از جنبنده و پرنده نیست که با بال۵ایش پرواز کند مگر اینکه آنها [نیز] گروههایی همچون خودشان هستند. ۲) و هیچ جنبندهای در زمین و پرندگانی که با بال پرواز میکنند وجود ندارد مگر اینکه آنها [هم] امتهای خود شما هستند. ۳) و موجودی در زمین و پرندهای که با دو بالش پرواز کند، نیافتیم جز اینکه امتهایی مانند شما بودهاند.

۴) و هیچ جنبندهای در زمین نیست و نه هیچ پرندهای که با بال@ایش پرواز میکند، مگر اینکه آنها [نیز] گروههایی مانند شما هستند.

٢٢- «عندما تُحرقُ الرِّمالُ أقدامَ مَن يسيرُ عليها من شدّة الحرّ تَضَعُ حيّة الصّحراء ذَنبَها في الرَّمل.»:

- ۱) هنگامیکه ماسههای صحرا یاهای کسی که روی آن راه میرفت را از شدّت حرارت آتش می(ده ماری در صحرا دُم خود را در ماسه فرو می پُرد. ۲) زمانیکه پاهای کسی که روی ماسهها قرار میگیرد، از شدّت گرمای آن میسوزد مار صحرا پایش را در ماسهها قرار میدهد. ۳) هرگاه شنها از شدّت گرما، یاهای کسی را که بر روی آنها راه می رود را می سوزاند، این مار صحرایی دُمش را در شن فرو می برد. ۴) زمانیکه ماسهها یاهای کسی راکه روی آنها حرکت میکند از شدّت گرما میسوزاند، مار بیابان دُمش را در ماسه قرار میدهد.
	- ٢٣- عيِّن الخطأ:
	- ١) «رجاءً علَّمني الزَّراعةَ في الغداة.»: لطفاً به من كشاورزي را در صبحگاه آموزش بده. ۲) «دَنا الجندیّ و آثر صدیقه علی نفسه.»: سرباز نزدیک شد و دوستش را بر خود ترجیح داد. (برگزید.) ٣) «كان الإناءُ قُربَ وُكنات الطَّائرات مملوءاً بالماء.»: ظرفهاي نزديك تنه درختان يرَ از آب شده بود. ۴) «تفكَّروا في الخلق و لا تفكَّروا في الخالق.»: در آفرينش بينديشيد و در آفريننده نينديشيد.
	- ٢۴- «كانَ لقمان الحكيم يقول لإبنِه: اتَّخِذ آلافَ الأصدقاء ولكن لا تَتَّخذ عَدُوّاً واحداً.»: ۱) لقمان حکیم به پسرش می گفت: هزاران دوست بگیر ولی یک دشمن نگیر! ٢) لقمان حکيم به پسرش گفت: هزاران دوست بگير ولي هيچ دشمني نگير! ۳) لقمان حکیم به فرزندش گفته بود: هزار دوست بگیر ولی دشمنی نگیر! ۴) لقمان حکیم به فرزندش گفته بود: هزاران دوست بگیر ولی حتی یک دشمن هم نگیر!
	- ٢۵- «كان في شارعنا خبّاز نشيط يجَعَل نظّارته على عَينَيه و يَعمَل بجدٍّ كلّ يوم من الصّباح إلى المَساء!»: ۱) در خیابان ما، نانوای فعّالی بود که هر روز عینکش را روی چشمهایش میگذارد و از صبح تا عصر کار میکند! ۲) در خیابان ما، نانوایی با نشاط بود که عینکش را روی چشمهایش میگذاشت و هر روز با جدیّت از صبح تا عصر کار میکرد! ۳) در کوچه ما، نانوای فعّالی بود که عینک خود را به چشم می;د و با جدّیّت هر روز، از صبحگاه تا شامگاه کار میکرد! ۴) در خیابان ما، نانوای فعّالی عینکش را روی چشمش میگذاشت و با تلاش و پشتکار، هر روز از صبح تا غروب کار میکرد!

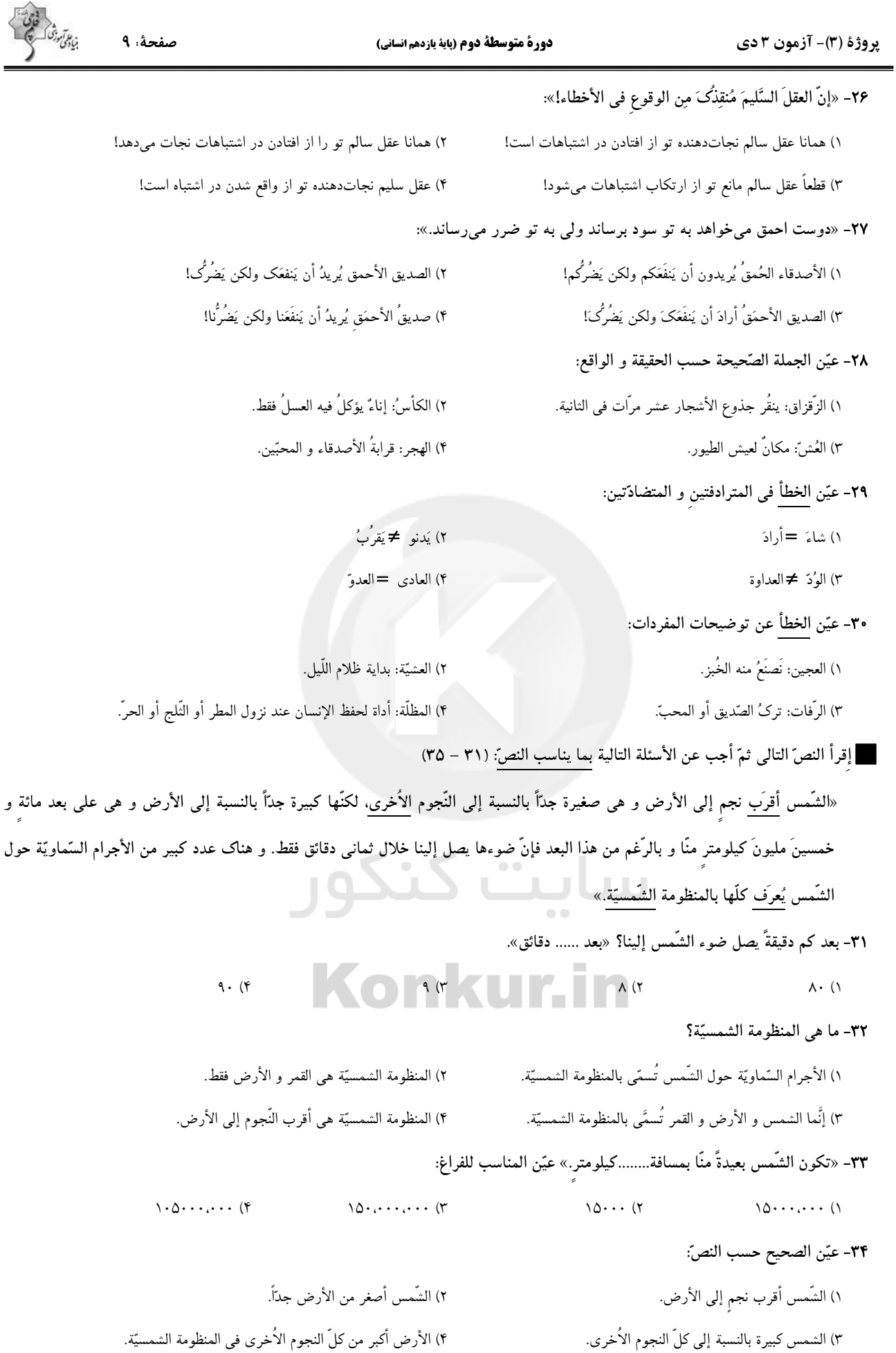

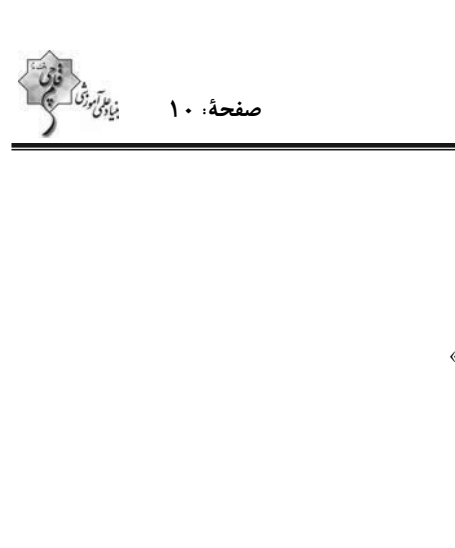

دورة متوسطة دوم (ياية يازدهم انساني)

يروژة (٣)- آزمون ٣ دي

٣۵- عيّن الخطأ حول الكلمات المعيّنة في النصّ:

١) أقرب: اسم ــ مفرد ــ مذكَّر ــ اسم التفضيل ــ معرب/ خبر و مرفوع

٢) يُعرَفُ: فعل مضارع \_ مزيد ثلاثيّ من باب إفعال \_ بزيادة حرف واحد \_ معلوم/ فعل و فاعله «كلَّ»

٣) الأخرى: اسم ــ مفرد ــ اسم التفضيل للمؤنث ــ معرب/ صفة للموصوف«النَّجوم»

۴) الشمسيّة: اسم ــ مفرد مؤنث ــ معرب/ صفة و مجرورة بالتّبعيّة للموصوف (المنظومة)

٣۶- عيّن اسم المبالغة يختلف عن الباقي:

١) تستفيد اُمّي من الفتّاحة كثيراً في مطبخ بيتنا. ٢) يجمع الفلَّاحون أثمار الأشجار في الحديقة.

۴) طيّارو الجيش الإيرانيّ يُدافِعون عن بلدنا في الحرب. ٣) رأيتُ الخبّازِ الّذي يعمل في الشّارع السّادس.

٣٧- عيّن الصحيح في باب الفعل في العبارة التّالية:

«أولئكَ الطّالباتُ تَخرَّجنَ مِن المدرسة في السنة الماضية.»

۴) تَفاعُل ٢) تَفعيل ۳) افتعال ۱) تَفَعَّل

٣٨- عيّن العبارة الّتي ليس فيها اسم الفاعل:

١) قرأت كتاباً مفيداً مطالبه في موضوعاتٍ تُسهِّل مشاكل الطِّلَّاب.

٢) المُزارِعون في القرية جمعوا المحاصيل بمساعدة أبنائهم.

٣) جاهد الرَّسول (ص) و أصحابه الكفّار و المنافقين و ينصر الله الإسلام علمي الكفر

۴) جعل الله أنوار رحمته في العالم الّذى تَعيش فيه مخلوقاته.

٣٩- عيّن العبارة الّتى جاء فيها اسم المفعول من المزيد الثلاثيّ:<br>٣٩- عيّن العبارة الّتى جاء فيها اسم المفعول من المزيد الثلاثيّ:

٢) ﴿هذا ما وعد الرَّحمنِ و صدقِ المُرسلونِ﴾ ١) كانت مُشاهدة البحر رائعة فجلست جنب شاطيء البحر . ۴) أنشد الإيرانيّون أبياتاً ممزوجةً بالعربيّة و الفارسيّة. ٣) العمّال المجدّون مشغولونَ بالعمل في المصنع.

۴۰- عيّن اسم المبالغة مختلفاً في الدّلالة:

١) والدُ زميلي مِن أشهر الرّسّامين في مُحافظتنا!

٣) اِشتريتُ سيّارتي السَّنَة الماضية بقيمة مُناسبة!

٢) أبي و أخي يعملان معاً في مصنع النّظّارات الشّمسيّة!

۴) قد صُنعت سحّادة طبّتّة تُناسب كبار السِّنّ!

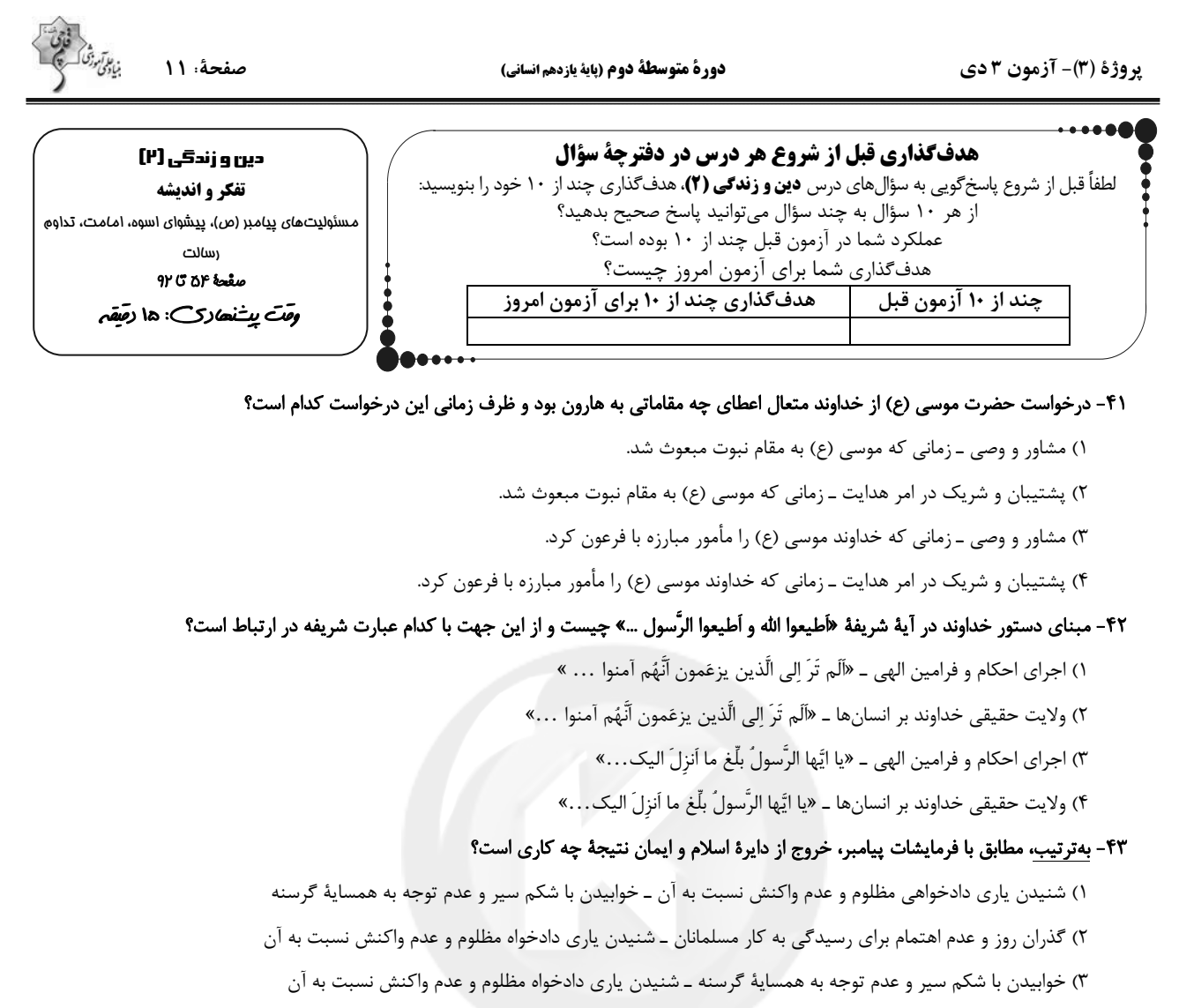

۴) شنیدن پاری دادخواهی مظلوم و عدم واکنش به آن ــ گذران روز و عدم اهتمام برای رسیدگی به کار مسلمانان

- ۴۴- مطابق با حديث شريف ثقلين و ضرب الاجل جداييiلپذيري قرآن و عترت در كدام عبارت شريفه آورده شده است و ثمرة استمساك به آن دو چيست؟
	- ٢) «يَردا عَلَيَّ الحوض» ــ «تاركّ فيكم» ١) «يَرِدا عَلَىَّ الحوض» ـ «لَن تَضلُّوا»  $\sim$   $\sim$ 2 U U ِ<br>۴) «أَنُهُما لَن بفترقا» ـ «تاركّ فيكم» ٣) «إِنَّهما لَن يَفتَرقا» ـ «لَن تَضلَّوا»
- ۴۵- بهترتیب، اگر به دنبال بیان والاترین جایگاه پیامبر (ص) و به دنبال جایگاه ایشان برای فهم عمیق آیات الهی باشیم، به کدام یک از مسئولیتهای پیامبر (ص) اشارہ کردہایم؟

#### ۱) ولايت ظاهري ــ دريافت و ابلاغ وحي المسلم المسلم ۲) ولايت معنوي ـ دريافت و ابلاغ وحي

٣) ولايت ظاهري ـ مرجعيت ديني

۱) «ان یکفروا به» ـ «لن تضلّوا ابداً»

۴) ولايت معنوي ـ مرجعيت ديني

۴۶- با توجه به آیات قرآن کریم، نتیجهٔ مراجعهٔ به طاغوت برای داوری کدام است و هدف ارسال رسولان با دلایل روشن، کتاب و میزان چیست؟

- ٢) «إن يكفروا به» ـ «ليقوم النَّاس بالقسط»
	- ۴) «ان بضلَّهم »ـ «لن تضلُّوا ابداً» ٣) «إن يضلُّهم» ـ «ليقوم النَّاس بالقسط»

# ۴۷- مطابق آیات قرآن، رسول خدا برای چه کسانی اسوهای نیکو است و از منظر رسول خدا یکی از علل سقوط ملل پیشین چیست؟

١) «الذين آمنوا الذين يقيمون الصلاة و يؤتون الزكاة» ـ ايمان نياوردن به پيامبران پيشين

- ۲) «لمن كان يرجوا الله و اليوم الآخر و ذكر الله كثيراً» ـ تبعيض در اجراي عدالت
	- ٣) «الذين آمنوا الذين يقيمون الصلاة و يؤتون الزكاة» تبعيض در اجراي عدالت
- ۴) «لمن كان يرجوا الله و اليوم الآخر و ذكر الله كثيراً» ـ ايمان نياوردن به پيامبران پيشين

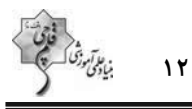

صفحة: ١٢

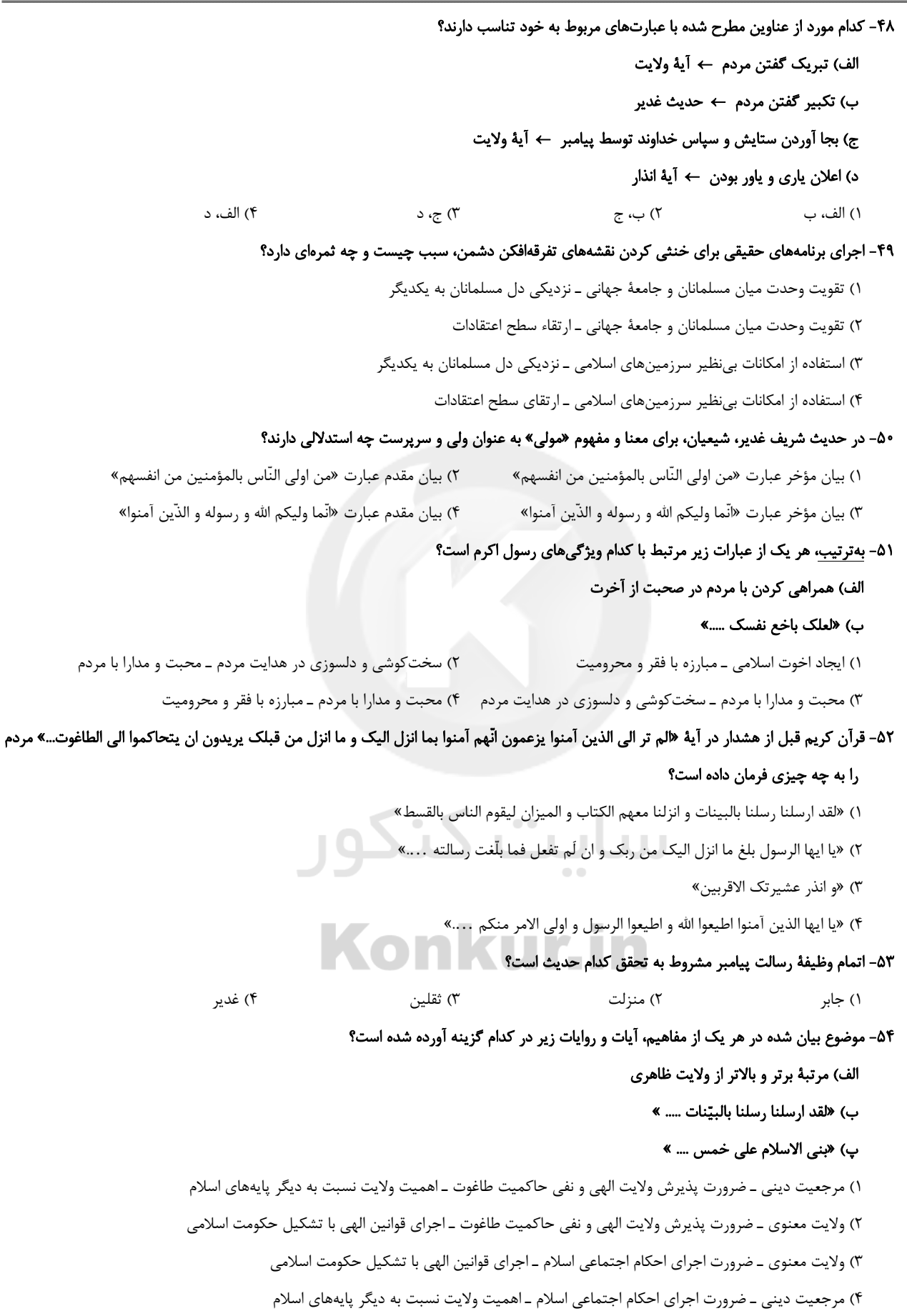

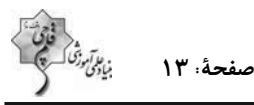

# ۵۵- مطابق سخن امام خمینی (ره)، عاملی که سبب میشود مسلمانان جهان دست از هواهای نفسانی بردارند، کدام است و ايشان تكيهگاه آنان را در اين امر چه میدانند؟ ٢) ايمان به حقيقت اسلام ـ پرچم توحيد ١) ایمان به حقیقت اسلام ـ فرهنگ اسلامی ۳) برخورداری از همه چیز ـ فرهنگ اسلامی ۴) برخورداري از همه چيز ــ پرچم توحيد ۵۶- نماد معرفی هر یک از موارد زیر بهترتیب،کدام است؟ الف) حديث غدير ب) آية تطهير پ) آيۀ ولايت ٢) ١٨ ذيالحجه ـ در حال نماز ـ منزل امسلمه ١) ١٨ ذيالحجه ــ منزل امسلمه ــ در حال نماز ۴) سال دهم هجری ــ در حال نماز ــ منزل امسلمه ۳) سال دهم هجری ــ ۱۸ ذیالحجه ــ در حال نماز ۵۷- توصیه به «مثله نکردن کفار در جنگ» مربوط به کدام یک از ابعاد رهبری رسول خدا است؟ ۲) محبت و مدارا با مردم ۱) تلاش برای برقراری عدالت ۴) ایجاد اخوت اسلامی ۲) سخت کوشی و دلسوزی در هدایت مردم ۵۸- کدام عبارت قرآنی، گرمیبخش وجود نازنین رسول خدا (ص) در اتمام مأموریت و رسالت خویش میباشد و ایشان با کدام کلام خود اذعان مردم به ولايت الهي و نبوي را طلب كردند؟ ١) «و الله يعصمک منَ الناس» ــ «من كنّت مولاهُ فهذا عَليٌّ مولى» ٢) «بَلِّغ ما ٱنزِلَ اليکَ من ربِّکَ» ــ «من کنُت مولاه فهذا عَليٌّ مولى» ٣) «وَ الله يعصمك مِنَ الناس» ــ «مَن أولَى الناس بالمؤمنين من انفسهم» ۴) «بِلَّغِ ما اُنزِلَ اِليكَ من رَبِّكَ» ــ «مَن أولَى الناسِ بالمؤمنين من انفسهم» مع

#### ۵۹- انفصال:ناپذیر بودن دو میراث گران.بهای نبوی، در چه شرایطی معرفی شده است و تنها چه کسی میتواند فرد شایستهٔ امامت را معرفی کند؟

- ٢) بارها، در خطاب به حضرت علی (ع) ـ پیامبر
	- ۳) مکرر، از جمله در روزهای آخر عمر پیامبر ــ خداوند
	- ۴) مکرر، از جمله در روزهای آخر عمر پیامبر ـ پیامبر

#### ۶۰- پاسخ کدام پرسش را مي¤وان با تفکر در آيهٔ «الله اَعلمُ حَيثٌ يجعَلُ رسالتهُ» يافت؟

- ١) آيا يک مانع بيروني مانند فرشته، پيامبران را از گناه و خطا حفظ مي کند؟
- ۲) اگر پیامبر در دریافت وحی و رساندن آن به مردم معصوم نباشد، چه خواهد شد؟
- ۳) ولايت معنوي پيامبر اكرم (ص) از كجا سرچشمه گرفته و چگونه انجام مي پذيرد؟
- ۴) چه کسی تشخیص میدهد که کدام فرد توانایی مقاومت در مقابل وسوسهٔ گناه را دارد؟

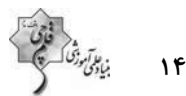

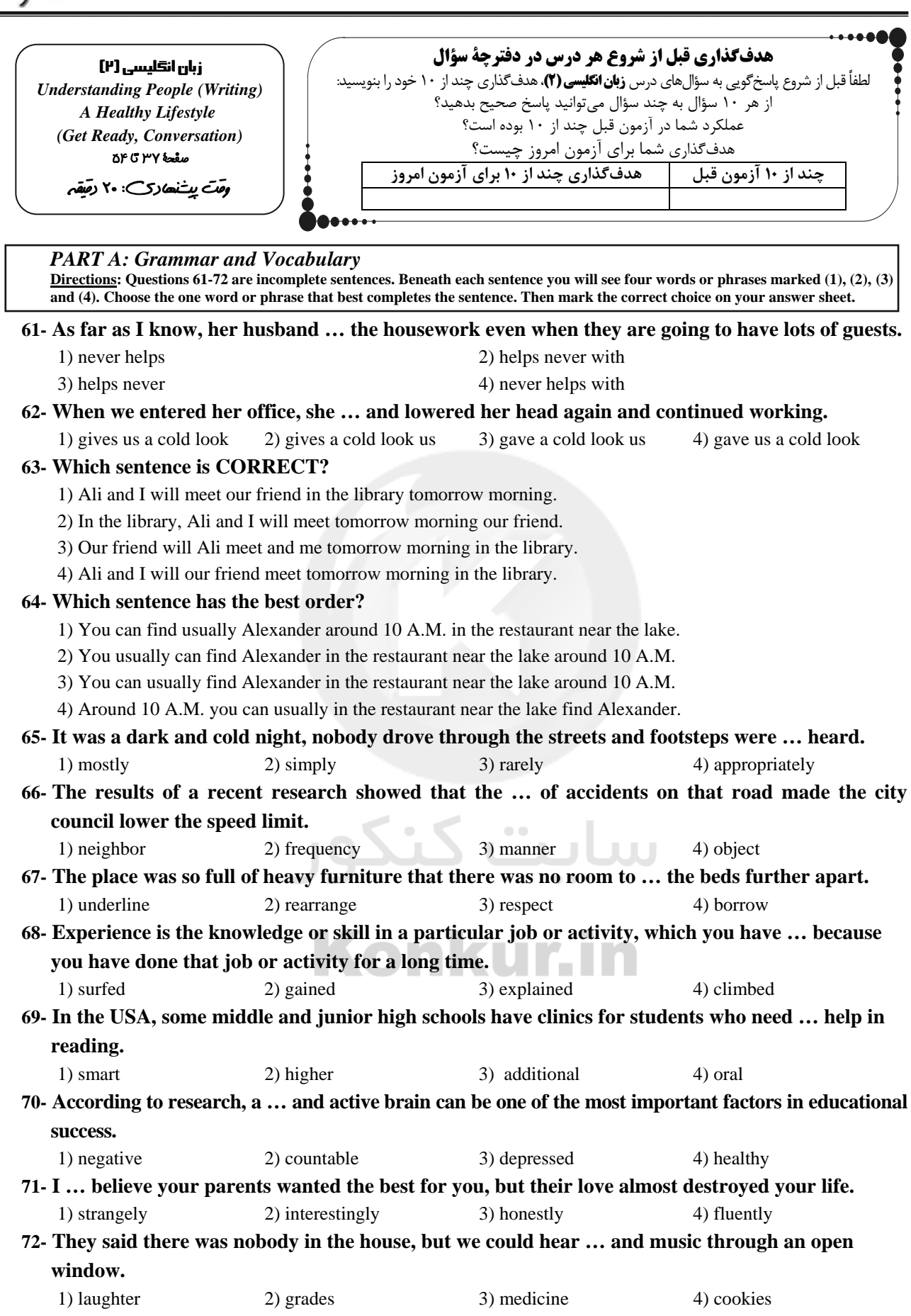

 $\sim 1$ 

o.

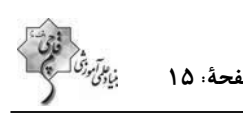

#### *PART B: Cloze Test*

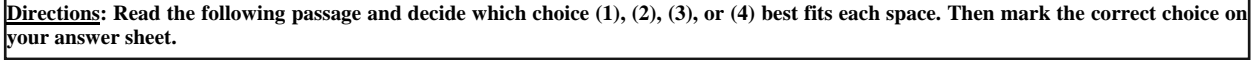

**Can sitting too much be harmful for your health? In 1994, scientists noticed something strange in a study that compared drivers, who sit most of the day, and guards, who don't. Though their … (73) … and lifestyles were a lot alike, drivers were about twice as likely to get heart disease as guards. Living a sedentary lifestyle increases the chance of gaining … (74) … and getting heart disease. Humans are built to stand upright, so … (75) … that way. Too much sitting can be bad for your mental health, too. We don't fully understand the links between sitting and mental health as well as we do the links between sitting and physical health, but we do know that the risk of becoming … (76) … is higher in people that sit more.**

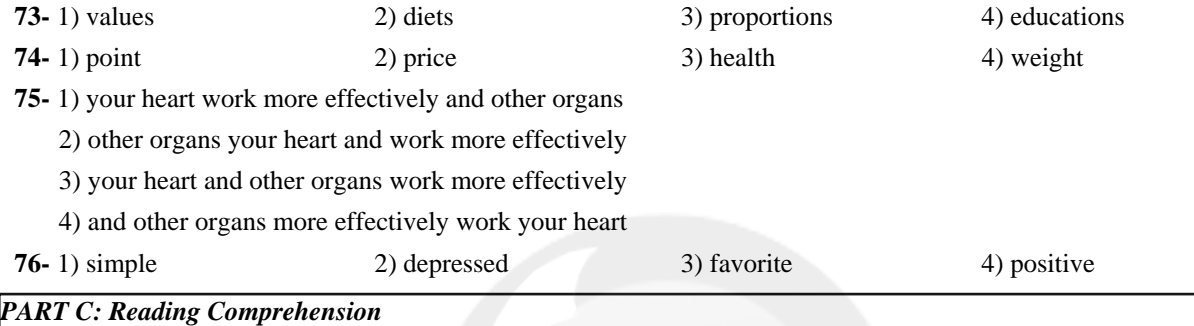

**Directions: Read the following passage and answer the questions by choosing the best choice (1), (2), (3), or (4). Then mark the correct choice on your answer sheet.**

**A robot is a kind of machine, but it is not just like any machine. It is a machine that moves and follows orders which come from a computer. As it is a machine, it does not make mistakes and does not get tired and never complains, unless you tell it to!** 

**Robots are all around us. They can make things. They can explore dangerous places like volcanoes. They can clean things and help vacuum your house. Some of them can also recognize words and help answer telephone calls.** 

**Long ago, people imagined things like robots. Over 2,000 years ago, a famous poet whose name was Homer imagined robots which could clean things. Back then, nobody was able to make a real robot. The first real robot was made in 1961. It was used to help make cars and looked like a very big arm. In the future, we will have even more robots. They will do things that we can't do, or we don't want to do. They will also do things that are too dangerous for us. They will help us fight fires, fight sickness and discover things. Robots are not, however, the only machines that can help humans.** 

kur.in

#### **77- What does paragraph 2 mainly discuss?**

- 1) How robots explore dangerous places
- 2) Things that robots can make for humans
- 3) What different kinds of robots can do
- 4) The differences between a robot and a machine

#### **78- The underlined word "which" in paragraph 1 refers to … .**

1) orders 2) machine 3) computer 4) robot

**79- The writer seems to believe that the robots are … .** 

1) ancient 2) useful 3) brave 4) dangerous

**80- The passage would most probably continue with a discussion of … .** 

1) how to fight fires and diseases

2) history of machines and robots

3) other machines that can help people

4) the role of robots in discovering things

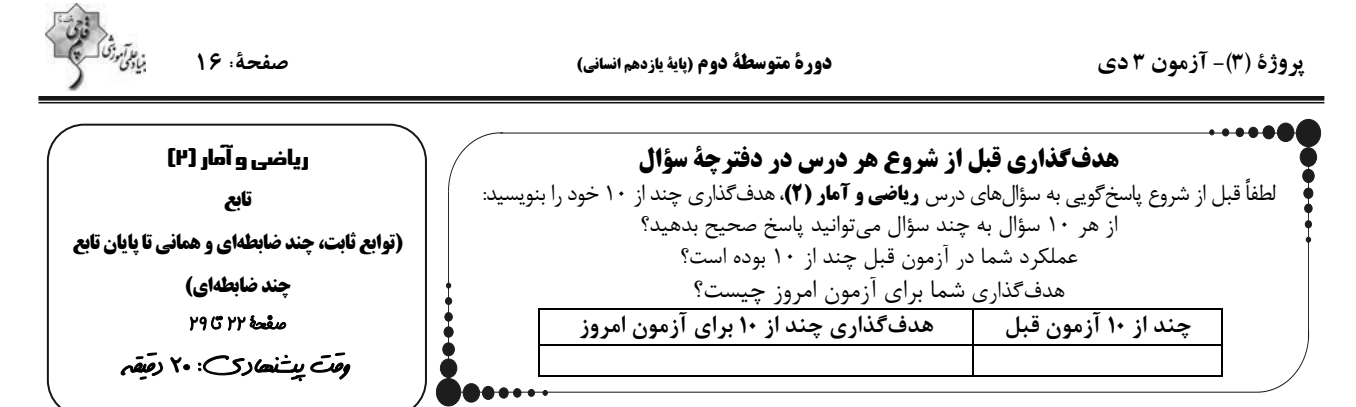

٨١- كدام گزينه، توصيفي از يک تابع نيست؟

۱) رابطهای که به هر عدد طبیعی، مقسومعلیههایش را نسبت میدهد.

۲) رابطهای که به هر عدد حقیقی مثبت، معکوس آن را نسبت میدهد.

۳) رابطهای که به شعاع هر دایره، مساحت آن دایره را نسبت می دهد.

۴) رابطهای که به هر فرد، نام زادگاهش را نسبت میدهد.

 $\{(a + \lambda, \Delta), (ab, \lambda), (-b, \epsilon)\}\$ 

 $\{(\mathfrak{F},b),(\Delta,\mathfrak{r}),(a-b,\mathfrak{r})\}\;$  ( $\mathfrak{r}$ )

 $\{(a^{7}+1, \tau), (b^{7} - \tau, 1), (ab + 1, \tau)\}\;$  (\*)

 ${(\tau a + \iota, \tau), (\tau - b, a), (\frac{b}{a}, \tau)}$  (f

 $\mathbf{a} \neq \mathbf{b}$ ) (۴x, x + ۶) (۴x, x + ۶), (۴x, x + ۶)} مطابق شکل زیر باشد، کدام گزینه از اعضای دامنهٔ این تابع است؟ $\mathbf{f} = \{(\mathbf{x}^\mathsf{Y} - \mathfrak{s}, \mathbf{x}^\mathsf{Y}), (\mathbf{f}\mathbf{x}, \mathbf{x} + \mathfrak{s})\}$  مطابق شکل زیر باشد، کدام گزینه از اعضا  $\mathcal{N}(\mathcal{C})$  $f($ 

 $\lambda$  (۳

۔۔ محل انجام محاسبات

 $\mathsf{r}$  ( $\mathsf{r}$ 

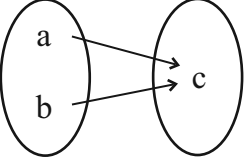

Konkur.in

forum.konkur.in

يروژة (٣)- آزمون ٣ دي

 $\mathbf{r} \propto$ 

فبالآبوزق

٨۴- كدام ضابطه مربوط به يک تابع ثابت است؟

$$
\begin{cases}\nf : N \to R \\
f(x) = \sqrt{x} \quad \varphi\n\end{cases}
$$
\n
$$
\begin{cases}\nf : R \to R \\
f(x) = x\n\end{cases}
$$
\n
$$
\begin{cases}\nf : R \to R \\
f(x) = x\n\end{cases}
$$
\n
$$
\begin{cases}\nf : R \to R \\
f(x) = \Delta\n\end{cases}
$$
\n
$$
\begin{cases}\nf : R \to R \\
f(x) = \Delta\n\end{cases}
$$

۰۸۵ - بهازای چند مقدار از  ${\bf a}$ ، رابطهٔ  $\{(\tau,\mu^{\sf Y}-\tau a),({\sf X},\tau),(\frac{1}{\sf y}(a-1)^{\sf Y},-1),(\tau,{\sf X})\}$  بیانگر یک تابع است؟

۴) بیشمار

 $\sqrt{a}$ 

۸۶- به ازای چند مقدار برای a، نمایش پیکانی زیر مربوط به یک تابع است؟

۱) هیچمقدار

۱) هیچمقدار

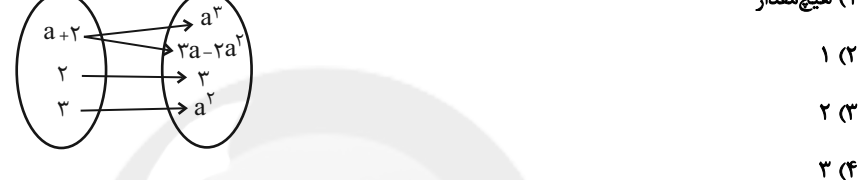

٨٧- در رابطهٔ زیر که با نمودار پیکانی نمایش داده شده به جای ؟ کدام مقدار قرار گیرد تا نمایش یک تابع باشد؟

 $-Y$  ()  $-\gamma$   $\alpha$  $\mathbf{r}$   $\alpha$  $\mathbf{r}$  of

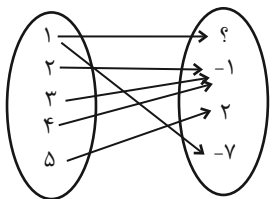

۰,x + y کر زوج مرتبهای  $(x + y + 0, r)$  و  $(x + y - 0, r)$  برابر باشند،  $x + y$  کدام است؟<br>۰) ۵ (۱  $\lambda$  (f ۸ (۲ میلادی) a (۱<br>۰۸۹ - اگر رابطهٔ R = {(x – y,۶ – ۲y),(۵ – x,x + y)} تک عضوی باشد ،کدام گزینه همواره صحیح است؟  $\frac{X}{V} = \frac{1}{Y}$  (f)  $\frac{\mathbf{x}}{\mathbf{v}} = \mathbf{y}$  $\frac{x}{v} = \frac{y}{r}$  (1)  $\frac{x}{v} = r$  (1)  $(g(Y\circ)\neq\circ)$  9 - اگر  $g(x)$  یک تابع ثابت با دامنهٔ  $\mathbb R$  باشد، در این صورت حاصل  $g(Y\circ)$  چقدر است؟ (۰ + (۰ )  $\frac{1}{r_{e}}$   $\sigma$  $Y \circ (f)$  $\sqrt{\alpha}$  $\rightarrow$  0

۹۱- اگر ۱ $\mathbf{x}^{\mathsf{Y}} = \mathbf{f}(\mathbf{x}) = \mathbf{f}(\mathbf{x}) = \mathbf{f}(\mathbf{x}) - \mathbf{f}(\mathbf{x})$  ابست؟ (۱٫ $\mathbf{f}(\mathbf{x}) = \mathbf{f}(\mathbf{x}) = \mathbf{f}(\mathbf{x}) - \mathbf{f}(\mathbf{x})$  مبور میکند، حاصل عبارت (۰) $\mathbf{f}(\mathbf{x}) = \mathbf{x}^{\mathsf{Y}} - \mathbf{f}(\mathbf{x})$  کدام است؟

۴۹ – اگر  $f = \{(r, r), (r, m^{\Upsilon}), (m, m^{\Upsilon} - 1)^{\Upsilon}\}$ یک تابع با برد تک عضوی باشد، آنگاه  $m$  چند مقدار متمایز دارد؟<br>۱) صفر ۱ **() صفر** 

م - 19 – 19 سمر (المن 1 × + 5 × ((a – 1)x<sup>۲</sup> + bx + Y يک تابع ثابت باشد، در اينصورت حاصل a<sup>۲</sup> – b چقدر است؟<br>۲) ۲ (۱

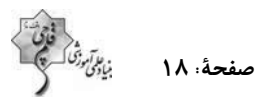

دورة متوسطة دوم (پاية يازدهم انساني)

پروژهٔ (۳)- آزمون ۳ دی

7.4. 
$$
x \le -1
$$
  
\n8.  $x \le 7$   $x \le 7$   
\n9.  $x \le 7$   
\n10.  $x \le 7$   
\n11.  $x \le 8$   
\n12.  $x \le 1$   
\n13.  $x \le 1$   
\n14.  $x \le 2$   
\n15.  $x \le 1$   
\n16.  $x \le 1$   
\n17.  $x \ge 1$   
\n18.  $x \le 1$   
\n19.  $x \le 1$   
\n10.  $x \ge 1$   
\n10.  $x \ge 1$   
\n11.  $x \ge 2$   
\n12.  $x \le 4$   
\n13.  $x \ge 1$   
\n14.  $x \ge 1$   
\n15.  $x \ge 1$   
\n16.  $x \ge 1$   
\n17.  $x \ge 1$   
\n18.  $x \ge 1$   
\n19.  $x \ge 1$   
\n10.  $x \ge 1$   
\n11.  $x \ge 2$   
\n12.  $x \ge 1$   
\n13.  $x \ge 1$   
\n14.  $x \ge 1$   
\n15.  $x \ge 1$   
\n16.  $x \ge 1$   
\n17.  $x \ge 1$   
\n18.  $x \ge 1$   
\n19.  $x \ge 1$   
\n10.  $x \ge 1$   
\n11.  $x \ge 2$   
\n12.  $x \ge 1$   
\n13.  $x \ge 1$   
\n14.  $x \ge 1$   
\n15.  $x \ge 1$   
\n16.  $x \ge 1$   
\n17.  $x \ge 1$   
\n18.  $x \ge 1$   
\n19.  $x \ge 1$   
\n10.  $x \ge 1$   
\n11.  $x \ge 1$   
\n12.  $x \ge 1$   
\n13. <

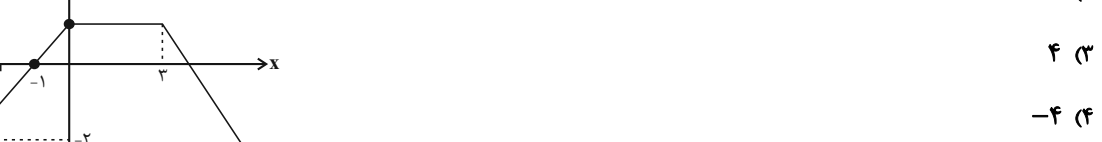

پروژهٔ (۳)- آزمون ۳ دی

دورة متوسطة دوم (پاية يازدهم انساني)

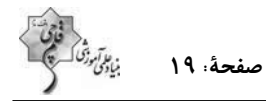

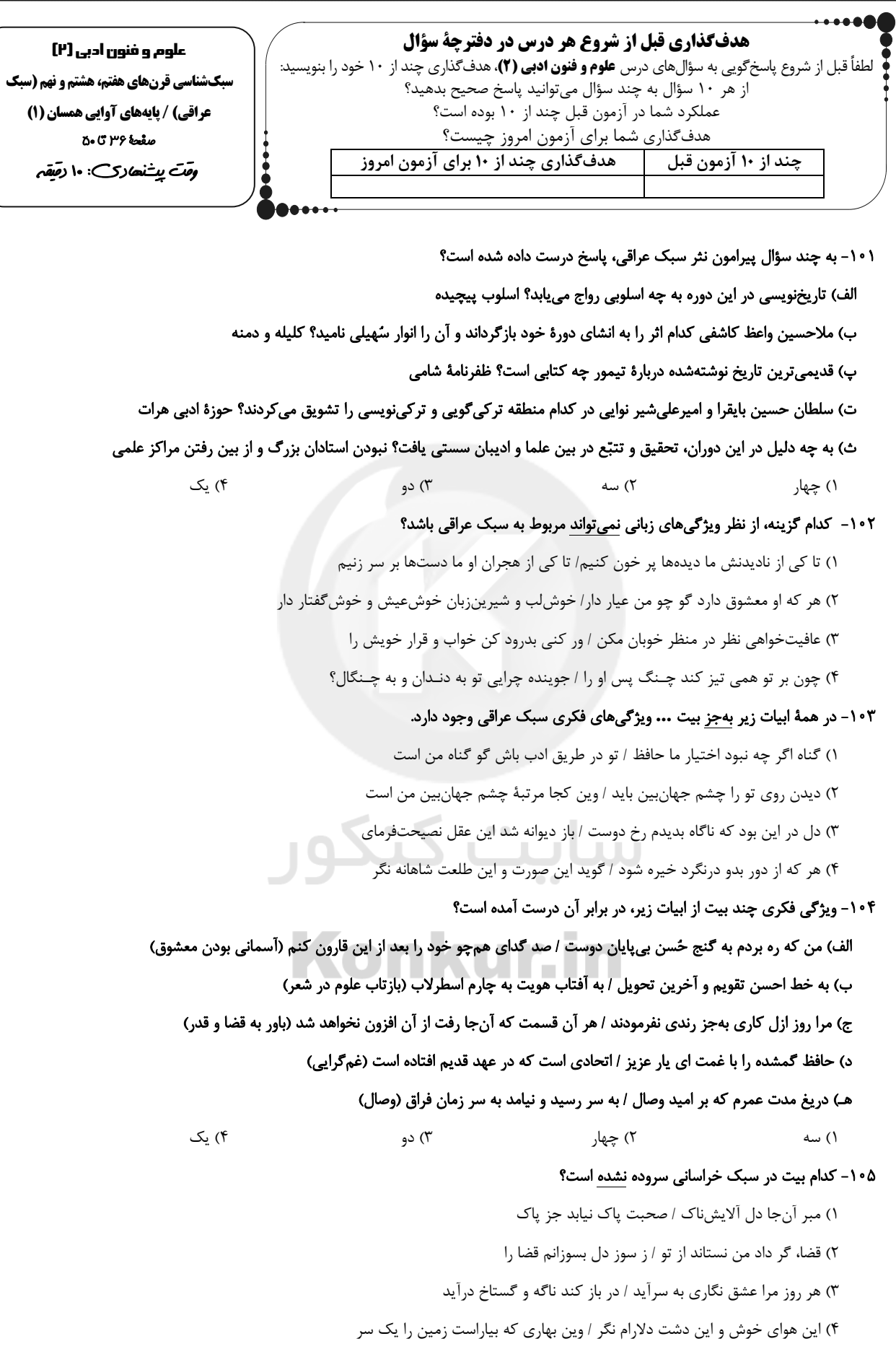

# صفحة ٢٠ دورة متوسطة دوم (ياية يازدهم انساني) يروژة (3)- آزمون 3 دي ۰۶- ۱۰۶- وزن کدام گزینه متفاوت است؟ ۱) خود چو آهو گشتم از مردم فراری تا کنم رام / آهوی چشم تو ای آهوی از مردم فراری ۲) هر که چیزی دوست دارد جان و دل بر وی گمارد / هر که محرابش تو باشی سر ز خلوت برنیارد ۳) باغ شد عریان خزان آمد بهاران را چه شد / بانگ مرغی برنمیخیزد هَزاران را چه شد ۴) باغ مي خواهم كه روزي سرو بالايت ببيند / تا گُلت در يا بريزد و ارغوان بر سر ببارد ۱۰۷– ابیات کدام گزینه وزن یکسان دارند؟ الف) تا به خاطر بوَد آن زلف و بناگوش مرا ب) منم آن بندهٔ مخلص که از آن روز که زادم ج) سالها با بار پیری خم شدم در جست و جویش د) ز صورت پرستیدنت میهراسم هـ) کوه است جان در معرفت تن برگ کاهی در صفت و) همه ماهاند نه ماهی همه کیخسرو و شاهی ۴) الف، هـ ۲) ب، و ۲) ج، هـ ۱) ب، د ۱۰۸– هر سه بیت کدام گزینه هموزن هستند؟ الف) فرياد مىدارد رقيب از دست مشتاقان او / آواز مطرب در سرا زحمت بود بَوّاب را ب) چرخ بگردید بسی تا که چنین چرخ زدم / یار بنالید بسی تا که در این غار شدم ج) مرده بدم زنده شدم گريه بدم خنده شدم / دولت عشق آمد و من دولت پاينده شدم د) من مرغکی پر بستهام، زان در قفس بنشستهام / گر زان که بشکستی قفس بنمودمی پرواز را هـ) چون بخت نيک|نجام را با ما به کلّی صلح شد / بگذار تا جان می،دهد بدگوی بدفرجام را ۲) الف، د، هــ<br>-۴) الف، ج، د ۳) ب، ج، د ۱) ب، د، هـ ۰۹– نشانههای هجایی همهٔ ابیات بهجز ... « U / — — U / —— U / —— – – » است. ۱) دریغ آیدت هر دو عالم خریدن / اگر قدر نقدی که داری بدانی ۲) بداندیش نادان که مطرود باد / ندانم چه میخواهد از طرد من ۳) ز من سایهای ماند از مهر رویش / گر آن مه ز خور سایبان برنگیرد ۴) جهان فتنه بگرفت و پر مشک شد هم / چو بگذشت بادی به مشکین کمندت ۱۱۰- نشانهٔ هجایی چند واژه نادرست است؟

www.konkur.in

«ادبستان (U-UU)/ ماتمزده (-U-V) باد صبا (-UU) /أسمانها (U-U)/ عيد نوروز (-U-U)/ انتخاب (-U-U)/ مىپسندى (-U- -)/ آمادگی (--U-)/ استجابت (-U-U) »

> ۴) پنج ۳) دو ۲) سه ۱) چهار

يروژة (٣)- آزمون ٣ دي

دورة متوسطة دوم (ياية يازدهم انساني)

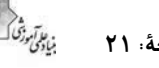

صفحة: ٢١

تاريخ [۲] .<br>ظهور اسلام، حركتي تازه در تاريخ بشر .<br>(تثبیت و گسترش اسلام در دوران غلفای نفستین، امویان بر مسند قدرت، مِهان اسلام در عصر فلافت عباسی)

YA OFY tode وَمَت بِتَنْهِ رَيْ. ١٠ دِمَقَہ

# هدفگذاری قبل از شروع هر درس در دفترچهٔ سؤال

لطفاً قبل از شروع پاسخ ًگویی به سؤال های درس **تاریخ (۲)**، هدف گذاری چند از ۱۰ خود را بنویسید: از هر ١٠ سؤال به چند سؤال مىتوانيد پاسخ صحيح بدهيد؟ عملکرد شما در آزمون قبل چند از ۱۰ بوده است؟ هدف گذاری شما برای آزمون امروز چیست؟ هدف گذاری چند از ۱۰ برای آزمون امروز چند از ۱۰ آزمون قبل

# ١١١- كدام مورد دربارة وقايع و اقدامات دوران منصور عباسى نادرست است؟

۱) ابنِ مقفع را که متفکری شجاع و مترجم کتابِهایی از زبان پهلوی به عربی بود، به قتل رساند.

۲) ابومسلم خراسانی را با وجود خدمات بزرگی که به عباسیان کرده بود، ناجوانمردانه کشت.

۳) در زمان او خلافت عباسیان استوار شد و تمام سرزمینهای اسلامی، به استثنای اندلس، تحت فرمان آنان درآمد.

۴) یکی از اقدامات مهم وی، بنای شهر بغداد در مکانی نزدیک تیسفون و براساس سنت شهرسازی یونان باستان بود.

# ۱۱۲- پاسخ پرسشهای زیر در کدام گزینه بهترتیب آمده است؟

الف) كدام مورد از اقدامات عمربن عبدالعزيز نيست؟

ب) پس از کدام امام، امامان شیعه منظومهای از معارف اسلامی با عنوان «مکتب اهل بیت» به وجود آوردند؟

پ) داعیان عباسی، کانون فعالیتهای خود را کدام منطقه قرار دادند؟

ت) برجستهترین میراث اسلامی اندلس، در کدام عرصه تجلی یافت؟

١) ادامه دادن فتوحات ــ امام سجاد (ع) ــ بصره ــ معماري و هنر

٢) گرفتن جزیه از نومسلمانان ـ امام سجاد (ع) ـ خراسان ـ علم و اندیشه

٣) بازگرداندن فدک به اهل بيت ـ امام باقر (ع) ـ بصره ـ علم و انديشه

۴) منع رسم دشنام گويي و اهانت به علي (ع) ـ امام باقر (ع) ـ خراسان ـ معماري و هنر

# ١١٣- كدام گزينه در مورد روابط سلسلههاى فاطميان و عباسيان نادرست است؟

١) , وابط اين دو سلسلهٔ مسلمانان همواره خصومتآميز بود.

٢) خلفای فاطمی با تسلط بر مناطق حجاز و شام، حکومت عباسیان را به شدت مورد تهدید قرار داده بودند.

٣) فاطميان با تبليغات گستردهاي عليه عباسيان، نُسَب آنان را جعلي ميدانستند و آنان را از نُسل علي (ع) و فاطمه (س) نمىدانستند.

۴) عباسیان می کوشیدند با استفاده از توان سیاسی و نظامی حکومت سلجوقیان و دیگر متحدان خود، با خلافت فاطمی مقابله کنند.

# ۱۱۴- کدام گزینه از تحولات دورهٔ ضعف و تجزیهٔ خلافت عباسیان نیست؟.

# ۱) احترام و جایگاه دینی خلفا در میان تودههای مردم از بین , فت.

۲) دامنهٔ قدرت سیاسی و اداری خلفا به عراق و سرانجام شهر بغداد محدود شد.

۳) رهبران برخی از این قیامهای ضدعباسی موفق شدند سلسلههای حکومتی مستقلی را تأسیس کنند.

۴) امیران و سلاطین برخی از سلسلهها، مانند آلبویه و سلجوقیان، بر پایتخت عباسیان تسلط یافتند.

# ۱۱۵- کدام گزینه از نتایج و پیامدهای فتح مصر در سال ۲۰ ق توسط مسلمانان است و چه کسی فرماندهی سیاه اعراب مسلمان را در حملهٔ به مصر بر عهده داشت؟

۱) زمینه برای پیشروی مسلمانان در دیگر مناطق آفریقا مهیا شد ـ عمروعاص ۲) شام از خطر هجوم رومیان تا حدودی در امان ماند ــ موسی,ن نصیر ۳) سلطه و نفوذ سیاسی، نظامی امیراتوری روم شرقی در مصر از بین رفت ـ طارق بن زیاد ۴) موجب افزایش امید به آزادی مذهبی در زیر سایهٔ حکومت مسلمانان گردید ـ عمروعاص

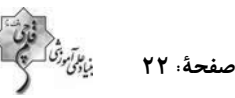

#### ۱۱۶- چه عواملی پایههای حاکمیت امپراتوری روم شرقی در منطقهٔ شام را سست کرده بود؟

۱) نارضایتی مردم شام از پرداخت مالیاتهای سنگین به رومیان و اجازه نداشتن برای کسب مقامهای عالی

۲) عدم حمایت امپراتور روم از آنان در برابر یهودیان

۳) اختلافات مذهبي و تفاوتهاي قومي، فرهنگي و زباني

۴) وجود تضاد طبقاتی شدید با مسیحیان

#### ١١٧- بەترتيب ياسخ سؤالات زير در كدام گزينه آمده است؟

الف) معاویه در زمان خلافت چه کسی به حکومت شام منصوب شد؟

#### ب) معاویه برای رسیدن به اهداف قدرتطلبانهای که در سر داشت، از کدام حربه، استفاده کرد؟

#### ج) فرماندهی سپاهی که امام حسن (ع) برای مقابله با معاویه فرستاد با چه کسی بود؟

۱) عمربن خطاب ــ خونخواهي عثمان ــ قيس بن سعدبن عباده انصارى

٢) عثمانبن عفان ــ وابستگي به قبيلهٔ قريش ــ مغيرةبن شعبه

۳) عمربن خطاب ــ خونخواهي عثمان ــ مغيرةبن شعبه

۴) عثمانبن عفان ــ وابستگي به قبيلهٔ قريش ــ قيسبن سعدبن عباده انصاري

#### ١١٨- همهٔ گزینهها از جمله دلایل گرایش ایرانیان به مخالفان خلافت بنیامیه است، بهجز ...

۱) عرب گرایی امویان و تحقیر و تبعیضهایی که نسبت به مسلمانان غیرعرب، بهخصوص ایرانیان روا می داشتند.

۲) موقعیت اجتماعی پایین تر آنها نسبت به اعراب مسلمان و محرومیت از برخی حقوق سیاسی، اجتماعی و اقتصادی

۳) آنها اجازه نداشتند که از منصبهای سیاسی و نظامی و قضایی برخوردار باشند.

۴) موروثی شدن خلافت و رواج پیدا کردن تفکر جبرگرایی

#### ۱۱۹- بهترتیب کدام گزینه پاسخ صحیح پرسشهای زیر میباشد؟

#### الف) اولین کسانی که در سقیفهٔ بنیساعده گرد هم آمدند، چه کسانی بودند؟

# ب) شیوهٔ انتخاب عمر به عنوان خلیفه چگونه بود؟<br>.

پ) عثمان بن عفان کدام فرد را که پیامبر (ص) تبعید کرده بود به مدینه برگرداند؟

۱) عمر و ابوعبیده ــ وصیتنامهای مکتوب ــ مروان بن حکم ۲) گروهی از انصار ــ وصیتنامهای مکتوب ــ حکم بن ابی|لعاص

۴) گروهی از انصار ـ شورایی شش نفره ـ مروان بن حکم

#### ۱۲۰- چرا نحوهٔ توزیع عطایا توسط خلیفهٔ دوم از تجمل گرایی بزرگان قریش جلوگیری کرد؟ زیرا ...

۱) این خلیفه، معیارهای قومی، قبیلهای را در نظر نمی گرفت.

٣) عمر و ابوعبيده ـ شورايي شش نفره ـ حكم بن ابيالعاص

- ٢) بر پايهٔ مساوات اسلامي بود.
- ۳) عمر نسبت به کارگزاران خلافت سختگیری میکرد.
	- ۴) احکام دین مانع از تجمل گرایی بود.

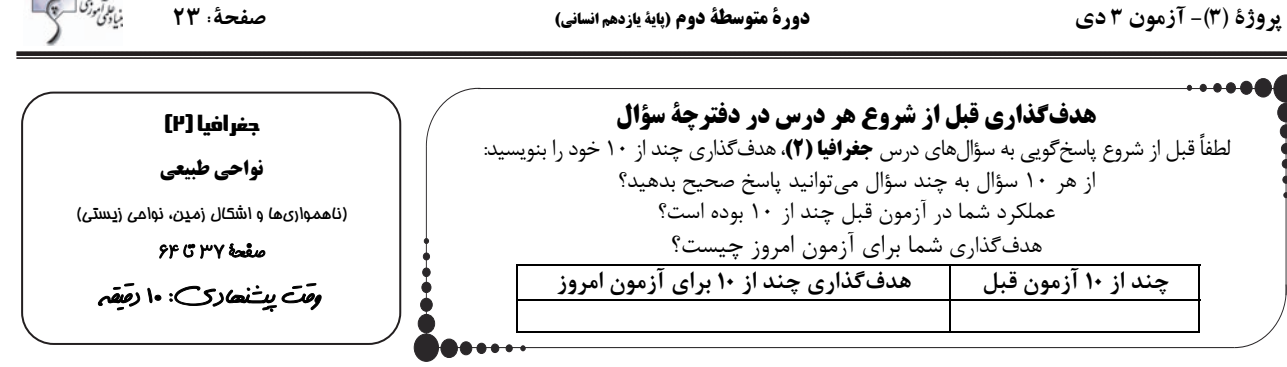

#### -121 كدام گزينه در مورد دشت ها نادرست است؟

1) سرزمينهايي پست و نسبتاً هموار هستند.

2) در ميان كوهها يا در كنار سواحل و يا ميان فلاتها و كف درهها قرار گرفتهاند.

3) بيش از يكچهارم سطح زمين را دشتها پوشاندهاند.

4) جزء نواحي عمدة سكونت، زندگي و فعاليت انسانها هستند.

#### -122 چند مورد از موارد زير از ويژگي هاي مربوط به فلات ها نيست؟

الف) نسبتاً هموار هستند و كنارههاي آن با شيب تند به نواحي پست متصل مي شوند.

ب) معمولاً دامنههاي تند دارند.

پ) مرتفع نيستند.

ت) در كوهستان ها محصور هستند.

1) يك 2) دو 3) چهار 4) سه

-123 بهترتيب، كدام نوع آب وهوا سرعت و شدت هوازدگي را افزايش ميدهد و چه نوع سنگهايي در برابر هوازدگي مقاومترند و تنفس گياهان چه تغييراتي

را در سنگها ايجاد مي كند؟ 1) سرد و خشك ـ كلسيتي ـ شيميايي 2) سرد و خشك ـ گرانيتي ـ فيزيكي 3) گرم و مرطوب ـ كلسيتي ـ فيزيكي 4) گرم و مرطوب ـ گرانيتي ـ شيميايي

# -124 « طاقهاي دريايي» و «دماغ ة ماس هاي» بهترتيب جزء كدام دسته از اشكال فرسايش طبيعي در سواحل است و در نقشه هاي توپوگرافي، مماس شدن

منحنيهاي ميزان روي نقشه، نشانة چيست؟

1) تراكمي ـ كاوشي ـ پرتگاه 2) كاوشي ـ تراكمي ـ پرتگاه

3) تراكمي ـ تراكمي ـ دره 4) كاوشي ـ كاوشي ـ دره

#### -125 كداميك از محدوديت هاي نواحي كوهستاني، خانه سازي و فعاليت هاي كشاورزي را با مشكل مواجه ميكند و منظور از زهكشي اراضي چيست؟

1) شيب زمين و محدوديت خاك ـ خارج كردن آب از اراضي

2) وجود گسلهاي فعال و لغزش دامنهها ـ ايجاد انواع حفاظ ها در اراضي

3) شيب زمين و محدوديت خاك ـ ايجاد انواع حفاظها در اراضي

4) وجود گسلهاي فعال و لغزش دامنهها ـ خارج كردن آب از اراضي

#### دورة متوسطة دوم (ياية يازدهم انساني)

#### يروژة (3)- آزمون 3 دي

#### ۱۲۶- کدام عبارت دربارهٔ شکل روبهرو درست است؟

۱) درەهای U شکل معمولاً بر اثر فرسایش یخچالی پدید آمدەاند. ۲) درەهای V شکل معمولاً براثر فرسایش یخچالی پدید میآیند. ۳) درءهای V شکل معمولاً بر اثر جریان آب رودها و فرسایش آبی شکل میگیرند. ۴) درههای U شکل در طی زمان، بهتدریج عمیقتر و وسیعتر میشوند.

# ۱۲۷- کدام گزینه بهترتیب در ارتباط با عبارتهای زیر صحیح است؟

#### الف) بوم سازگان همان ... است، مانند ...

#### ب) پوشش گیاهی ... در میانگین دمای سالانهٔ ۳۰ درجهٔ سانتیگراد و میزان بارش سالانهٔ آن ۴۰۰ سانتیمتر واقع شده است.

۱) بیوم ـ توندرا ـ جنگلهای بارانی استوایی

۳) اکوسیستم ـ توندرا ـ ساوان

۴) اکوسیستم ـ دریاچهٔ ارومیه ـ جنگلهای بارانی استوایی

۲) بیوم ــ دریاچهٔ ارومیه ــ جنگلهای منطقهٔ معتدله

#### ۱۲۸– کدام گزینه با تصویر همخوانی ندارد؟

- ۱) از اشکال کاوشی بیابان محسوب میشود.
- ۲) برجستهترین آنها در غرب لوت ایران یافت میشود.
- ۳) طی میلیونها سال، باد شیارهای موازی و U شکل در رسوبات آن ایجاد میکند.
	- ۴) سطوح پر از قلوهسنگ که سنگفرش بیابانی را شکل میدهد.

# ۱۲۹- بهترتیب، «تلماسه»، «چالههای بادی»، «رگ» و «گرزدیو» از کدام نوع فرسایش بادی هستند؟

۲) تراکمی ــ کاوشی ــ کاوشی ــ کاوشی ۱) تراکمی ــ کاوشی ــ تراکمی ــ کاوشی ــ ۴) کاوشی ــ تراکمی ــ تراکمی ــ کاوشی ۳) کاوشی ـ تراکمی ـ کاوشی ـ تراکمی

# ۱۳۰ - کدام گزینه بهترتیب صحیح یا غلط بودن عبارتهای زیر را به درستی بیان میکند؟

الف) بهطور کلی سواحل را میتوان به دو نوع سواحل پست و ماسهای و سواحل شنی تقسیم کرد.

ب) علاوه بر امواج، انحلال سنگـهای رسوبی سواحل در آب دریا و نفوذ آب به شکافـها و درزهای این نوع سنگـها موجب فرسایش میشوند. ج) مناطق ساحلی گاهی تحت تأثیر امواج دریا، جزر و مد و باد قرار میگیرند.

- د) برخانها تپههای ماسهای هلالی شکل و منفردی هستند که دو زائده یا بازو برخلاف جهت باد دارند.
	- ١) ص ـ ص ـ غ ـ غ ٢) غ ـ غ ـ غ ـ ص
	- ٣) ص ـ غ ـ ص ـ غ ۴) غ ـ غ ـ غ ـ غ

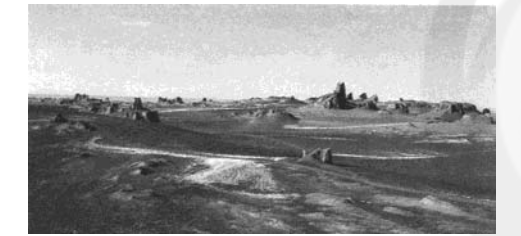

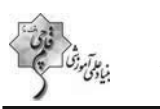

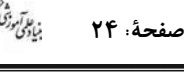

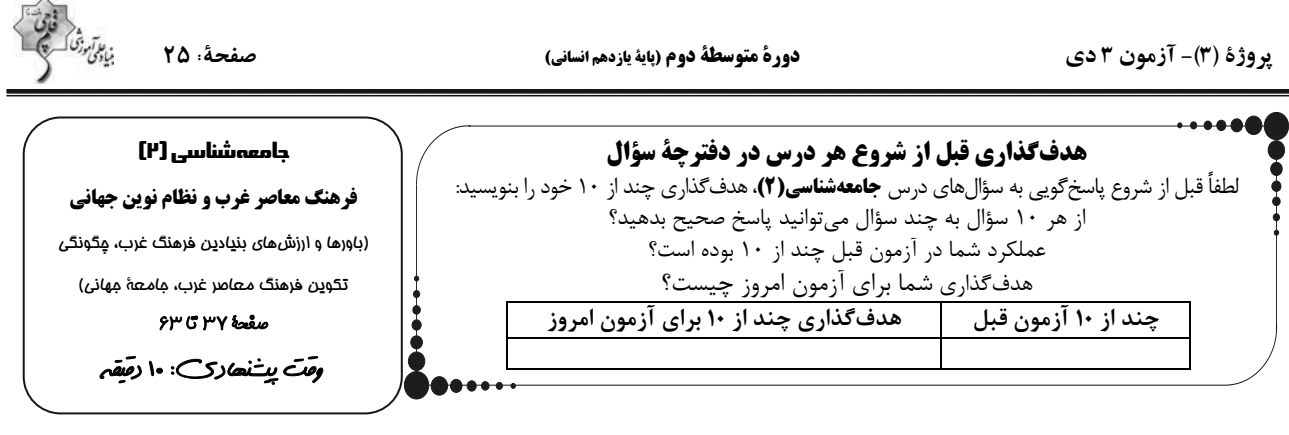

# ۱۳۱- مسلمانان آسیای جنوب شرقی از چه طریقی با فرهنگ اسلامی آشنا شدند و نشر و گسترش اسلام متکی بر چه چیزی بود؟

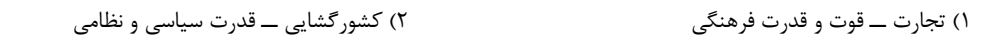

۲) کشور گشایی ـــ قوت و قدرت فرهنگی ۴) تجارت ـــ قدرت سیاسی و نظامی

# ۱۳۲- کدام گزینه در بحران معرفتشناختی از انسان سلب میشود؟

۱) امکان تشخیص مسائل معنوی و جداسازی آن از مسائل دنیوی

۲) امکان تشخیص ارزش و تقدس الهی و هستیشناسی قدسی

۳) امکان تشخیص درست یا غلط بودن اندیشهها و خوب یا بد بودن هنجارها

۴) امکان تشخیص واقعیتهای موجود در جهان و عدم تحمل سلیقههای مختلف

# ۱۳۳- بەترتیب، موارد کدام گزینه پاسخ صحیح سؤالات زیر را نشان میدهد؟

# الف) جامعهٔ جهانی برچه اساسی، حالتهای متفاوتی به خود می گیرد؟

ب) کدام مورد مصداقی برای چالشهای بین فرهنگی و تمدنی است؟

- ۱) ویژگی های اقتصادی ــ مواجههٔ فرهنگ غرب با فرهنگ اسلام
- ۲) ویژگیهای اقتصادی ــ غالب بودن فرهنگ سلطه در جامعهٔ جهانی
- ٣) قدرت تأثير گذاري جوامع مختلف ــ غالب بودن فرهنگ سلطه در جامعهٔ جهاني
	- ۴) قدرت تأثير گذارى جوامع مختلف ــ مواجههٔ فرهنگ غرب با فرهنگ اسلام

# ۱۳۴– کدام گزینه نادرست است؟

- ۰) روشنگری در معنای عام، پدیدهای مدرن و مربوط به فرهنگ معاصر غرب نیست.
	- ۲) انبیای الهی برای روشنگری و از بین بردن موانع بر سر راه حقیقت آمدهاند.
		- ۳) در فرهنگ دینی اسلام، فقط عقل و وحی روشهای شناخت حقیقتاند.
	- ۴) علم تجربی سکولار، توان داوری دربارهٔ ارزشها و آرمانهای انسانی را ندارد.

# ۱۳۵- روشنگری با رویکرد دنیوی، اگر با شناخت عقلی همراه باشد، به دلیل اینکه ... به دئیسم منجر میشود و دئیسم به معنای ... میباشد.

- ۱) وحی را نمی پذیرد ـ اعتقاد به خدایی که هیچ برنامهای برای هدایت و سعادت بشر ندارد
- ۲) توان داوری دربارهٔ ارزشها و آرمانهای انسانی را ندارد ـ قرار گرفتن دانش ابزاری در خدمت اهداف دنیوی
	- ۳) وحی را نمی پذیرد ـ قرار گرفتن دانش ابزاری در خدمت اهداف دنیوی
- ۴) توان داوری دربارهٔ ارزش۱ه و آرمانهای انسانی را ندارد ـ اعتقاد به خدایی که هیچ برنامهای برای هدایت و سعادت بشر ندارد

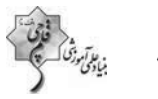

صفحة: ٢۶

#### ۱۳۶- کدام گزینه در رابطه با «سکولاریسم پنهان» درست است؟

- ۱) همهٔ ابعاد معنوی انسان و جهان را در خدمت نیازهای مادی می بیند.
- ۲) از محدودیتهای دنیوی و اینجهانی فراتر نمیرود و آبادی دنیا را وسیلهای در خدمت اهداف معنوی قرار میدهند.
	- ۳) رویکرد گزینشی نسبت به ابعاد معنوی و دینی جهان منجر به ظهور دئیسم شده است.
		- ۴) ابعاد معنوی هستی را بهطور مستقیم نفی نمی کنند.

#### ۱۳۷- عبارات زیر بهترتیب اشاره به کدام موارد دارند؟

#### الف) «برخی نهضتهای جدید دینی که به دلیل رویکرد گزینشی جهان غرب به ابعاد معنوی جهان پیدا شدهاند.»

#### ب) «مهمترین ویژگی هستیشناختی فرهنگ معاصر غرب»

#### پ) «مهمترین ویژگی انسانشناختی فرهنگ معاصر غرب»

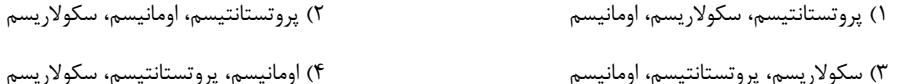

#### ۱۳۸- هریک از موارد «کشورهای غربی به مواد خام، نیروی کار ارزان و بازار مصرف کشورهای غیرغربی نیاز داشتند.» و «زوال تدریجی کلیسا منجر به

#### حاکمیت فئودالها و اربابان بزرگ شد.» بهترتیب در ارتباط با کدام یک از مراحل چهارگانهٔ فرایند تکوین نظام نوین جهانی است؟

١) به خدمت گرفتن مبلغان مذهبی و سازمانهای فراماسونری ـ پیوند قدرت با تجارت، سرمایه و صنعت

٢) استعمار و ادغام جوامع در نظام نوین جهانی ـ پیوند قدرت با تجارت، سرمایه و صنعت

۳) به خدمت گرفتن مبلغان مذهبی و سازمانهای فراماسونری ـ پیدایش قدرتهای سیاسی سکولار

۴) استعمار و ادغام جوامع در نظام نوین جهانی ــ پیدایش قدرتهای سیاسی سکولار

#### ١٣٩- بهترتيب، صحيح يا غلط بودن عبارات زير در كدام گزينه به درستي آمده است؟

الف) آمیخته شدن مسیحیت با رویکردهای اساطیری، از جمله پیامدهای تحریفاتی است که در مسیحیت قرون وسطی، در سطح اندیشه و نظر رخ داده است.

ب) روشنگری در معنای عام، نوعی معرفتشناسی است که با سکولاریسم و اومانیسم همراه می شود.

ج) حرکتهای اعتراضآمیز مذهبی نوع اول، مورد هجوم کاتولیکها و دیگر پروتستانها قرار گرفتند و امکان گسترش پیدا نکردند.

د) رقیبان دنیاطلب کلیسا به دلیل رویکرد دنیوی و برای حذف کلیسا، به جای انتقاد به عملکرد آباء کلیسا بهتدریج دخالت دین را در امور دنیوی انکار کردند.

۴) غ ـ غ ـ ص ـ ص ١) ص ـ غ ـ غ ـ ص

#### ۱۴۰- بهترتیب، چه عاملی سبب فرو ریختن اقتدار کلیسا شد و پیامد آن چه بود؟

- ۱) مواجههٔ اروپاییان با مسلمانان، رشد تجارت و عبور از اقتصاد کشاورزی ارباب، رعیت ـ رویکرد دنیوی به عالم در سطح فرهنگ، اقتصاد و سیاست و در قالب حر کتهای اعتراض|میز مذهبی آشکار شد.
- ۲) مواجههٔ اروپاییان با مسلمانان، جنگ@ای صلیبی و فتح قسطنطنیه ـ پادشاهان و قدرتهای محلی به عنوان رقیبان دنیاطلب کلیسا، فرصت بروز و ظهور يافتند.
	- ۳) جنگهای صلیبی، کشف آمریکا و بالا گرفتن تب طلا ـ پادشاهان و قدرتهای محلی به عنوان رقیبان دنیاطلب کلیسا، فرصت بروز و ظهور یافتند.
- ۴) جنگهای صلیبی، مواجههٔ اروپاییان با مسلمانان و فتح قسطنطنیه ـ رویکرد دنیوی به عالم در سطح فرهنگ، اقتصاد و سیاست و در قالب حر کتهای اعتراضآمیز مذهبی آشکار شد.

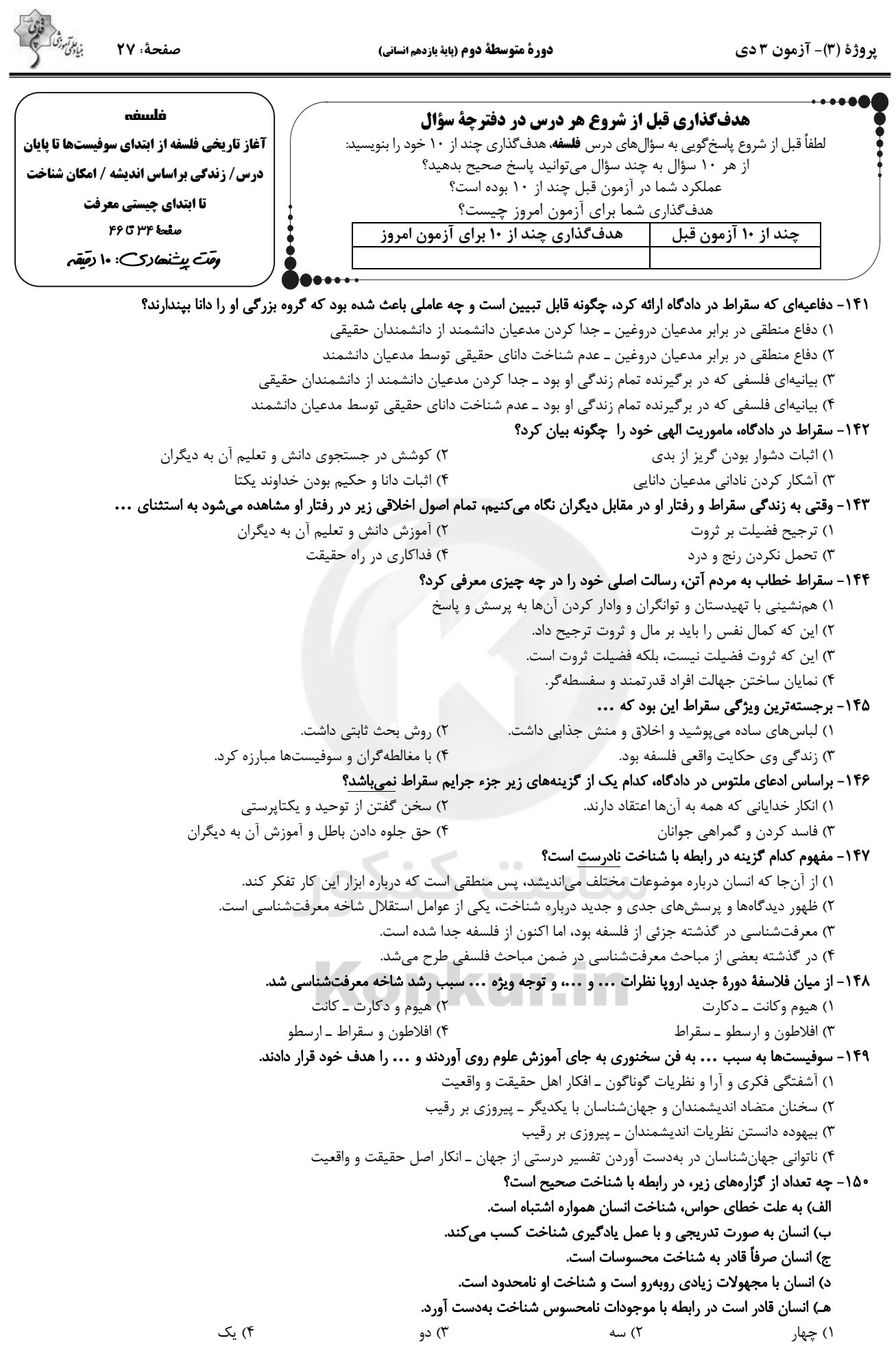

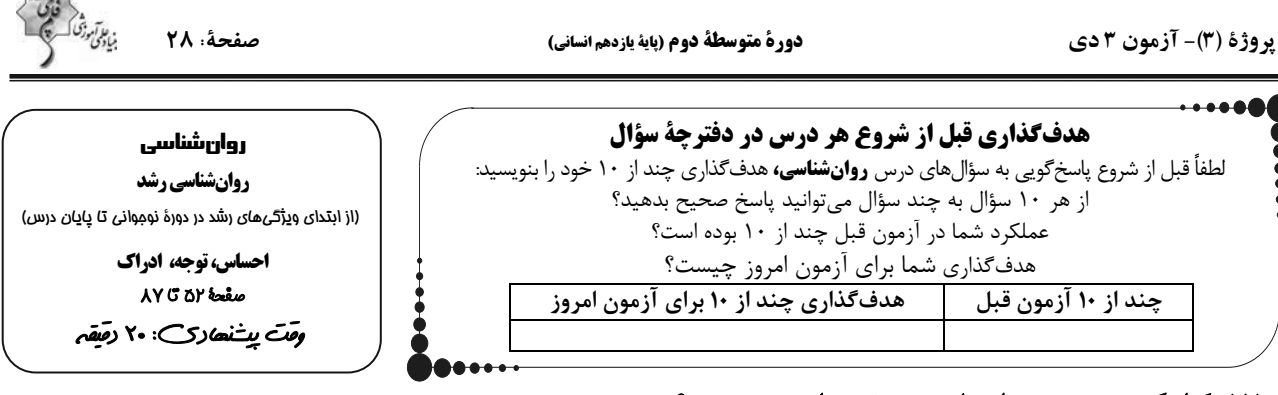

#### ۱۵۱ – کدام گزینه در مورد رشد اجتماعی در دورهٔ نوجوانی صحیح نیست؟

۱) گرایش به همسالان بیشتر از سابق میشود و نوجوان به ارتباط با والدین و یا خواهر و برادرهای خود علاقهای ندارد.

۲) ویژگیهای آرمانی و شغلی نیز در ایجاد هویت نوجوان مؤثر هستند.

۳) نوجوانانی که هویت خود را میشناسند و هویت مثبتی برای خود قائلاند، سالمترند.

۴) ایفای نقش جنسیتی برای نشان دادن رفتارهای زنانه یا مردانه، مصداق ویژگیهای روانی در تشکیل هویت است.

#### ۱۵۲ - ... نوجوانان، در مقایسه با کودکان، گزینشی تر است؛ بدین معنا که ...

۱) توجه ــ با ضرورتهای تکلیف مورد نظر سازگارتر میشوند.

۲) توجه ــ در پیشبینی یک موقعیت احتمالهای مختلف را در نظر می گیرند.

۳) تفکر ــ بر اطلاعات مرتبط متمرکز میشوند.

۴) تفکر ــ در پیش بینی یک موقعیت احتمالهای مختلف را در نظر می گیرند.

#### ۱۵۳- جاهای خالی زیر را بهترتیب، کدام گزینه بهدرستی تکمیل میکند؟

الف) موجودات زنده، به خصوص انسان، نياز به ... دارند.

ب) «انتخاب محرک خاص» و «سازماندادن به محرک انتخاب شده»، ... و ... نام دارد.

۲) احساس ـ توجه ـ ادراک مسمی ۳) ادراک ـ توجه ـ ادراک ۱) توجه ــ توجه ــ ادراک

۴) توجه ـ احساس ـ ادراک

 $\sqrt{2}$ 

#### ۱۵۴- کدام گزینه در رابطه با خود آرمانی و خود واقعی نادرست است؟

۱) در روند طبیعی زندگی، همهٔ نوجوانان برای رسیدن به خود آرمانی تلاش میکنند.

۲) استفادهٔ مکرر از رؤیاپردازی باعث افت در عملکرد تحصیلی و سایر عملکردها میشود.

۳) همهٔ افراد یک خود واقعی و یک خود آرمانی دارند.

۴) خود واقعی همان ویژگیهای فردی است.

#### ۱۵۵- هر یک از موارد زیر به کدام یک از موانع تمرکز اشاره دارد؟

#### الف) ارائهٔ محرک مورد نظر به دفعات متعدد

#### ب) ارائهٔ موضوع مورد توجه به صورت یکنواخت

۱) یکنواختی و ثبات نسبی ـ تغییرات درونی محرکها

۲) یکنواختی و ثبات نسبی ــ آشنایی نسبی با محرک و موضوع مورد توجه

۳) آشنایی نسبی با محرک و موضوع مورد توجه ـ انگیختگی ذهنی ۴) آشنایی نسبی با محرک و موضوع مورد توجه ــ ثبات نسبی

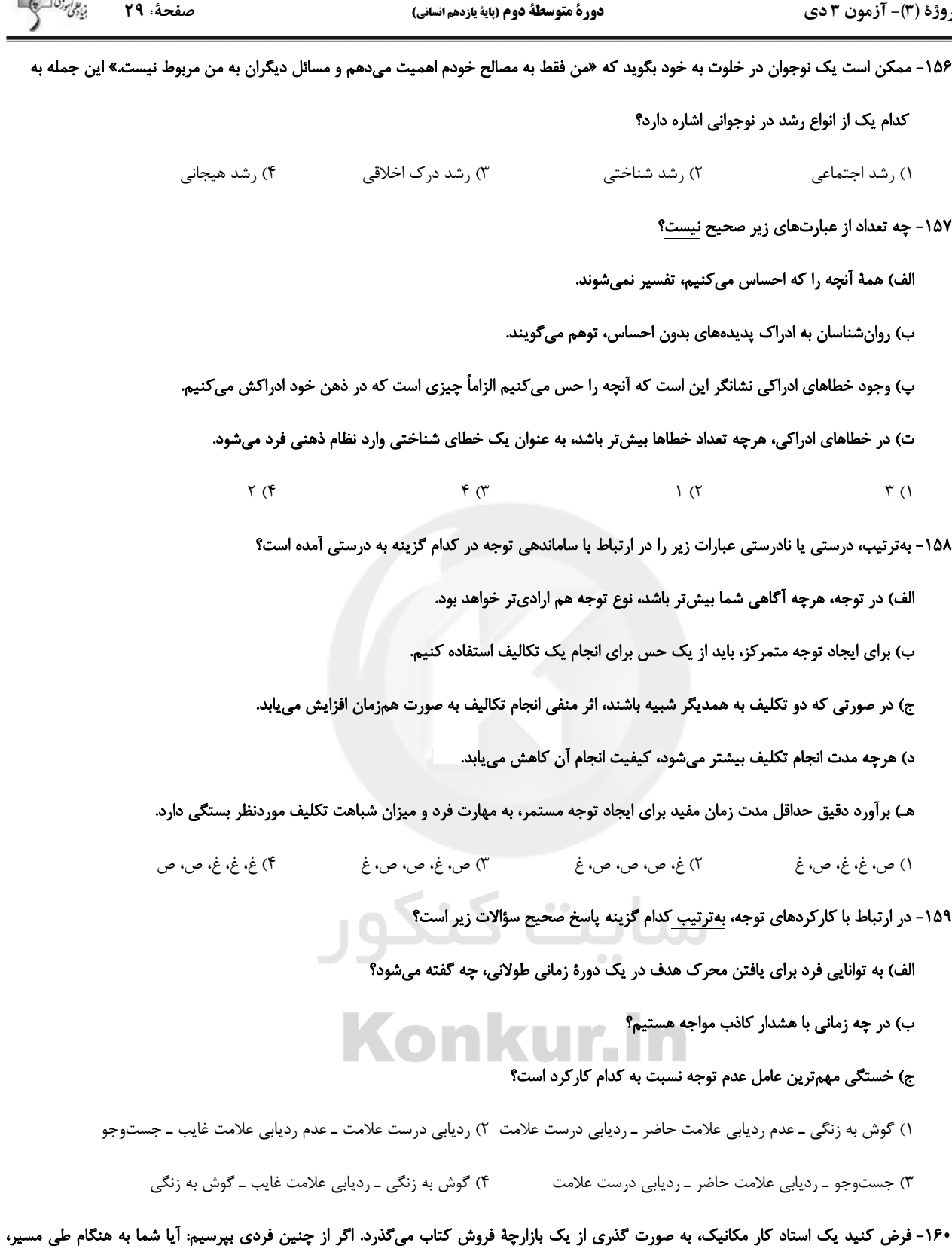

فلان انتشارات را دیدید؟ شاید به ما بگوید که مگر در مسیر من کتابفروشی وجود داشت! چیزی که توجه مکانیک را به محرکهای غیر از کتاب

#### فروشي ها سوق داده چيست؟

۲) یکنواختی و ثبات نسبی ۱) تغییرات درونی محرکها

۳) پدیدهٔ آمادهسازی

۴) اطلاعات موجود در حافظه

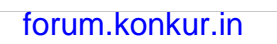

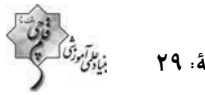

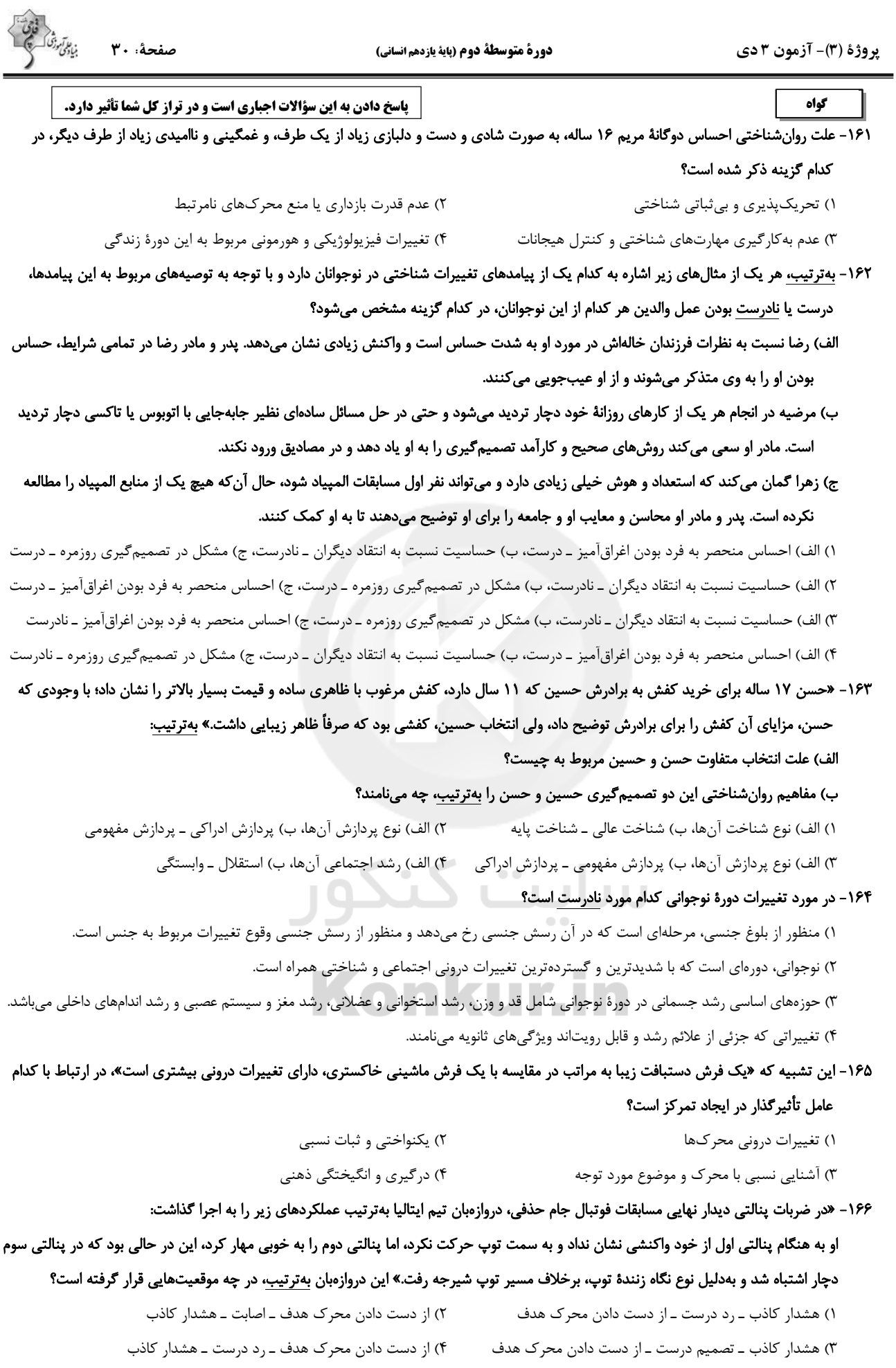

forum.konkur.in

 $\Delta \sim 0.1$ 

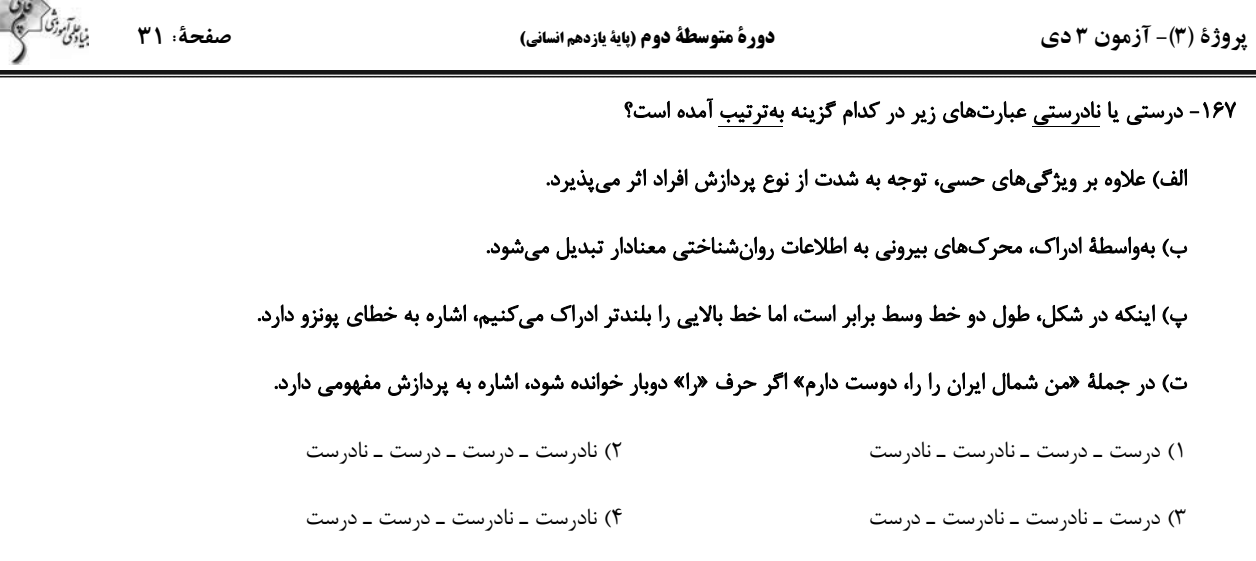

#### ا - در شکل «الف» دلیل اینکه حرف  $\rm\,B$  بدون توجه به  $\rm\,A$  و  $\rm\,C$  عدد سیزده خوانده میشود. در حالی $\rm\,$  همین عدد وقتی با حروف  $\rm\,A$  و  $\rm\,C$  میآید،

# حرف B خوانده می شود، چه می باشد؟ و بهترتیب، شکل «ب»، «ج» و «د» به کدام اصول روان شناسی گشتالت اشاره دارند؟

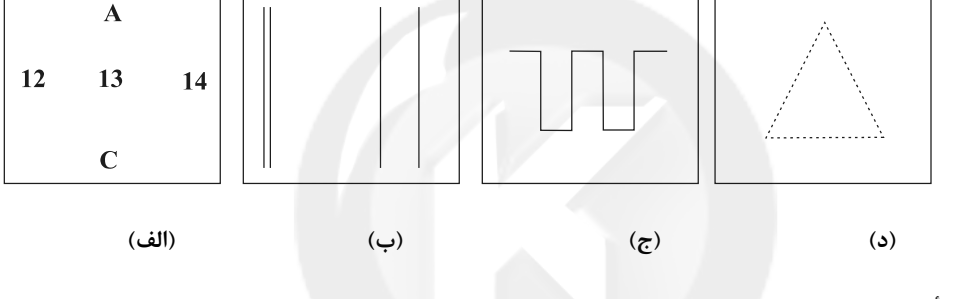

١) ادراک تحت تأثیر نوع پردازش است. ـ تکمیل ـ استمرار ـ مشابهت

٢) اصل شكل و زمينه ـ مشابهت ـ استمرار ـ تكميل

٣) ادراک یک شکل، تحت تأثیر زمینهٔ آن شکل است. ــ مشابهت ــ تکمیل ــ استمرار

۴) خطای ادراکی ـ استمرار ـ مشابهت ـ تکمیل

۱۶۹- هفتهٔ گذشته زهرا، سحر و زیبا را به خانهاش دعوت کرده بود. هر سه در حال انجام تکالیف درسیشان بودند که بوی کیک خوشمزهای که مادر زهرا برای عصرانه پخته بود، در فضای خانه پیچید. هر سه نفر به یکدیگر نگاه کردند و با هم گفتند به به چه بوی خوبی میآید. خواهر زهرا که از اتاقش بیرون آمد پرسید: این بوی خوش برای چیست؟ سحر که همچنان مشغول انجام تکالیف خود بود، سر خود را بالا نیاورد، ولی زهرا و زیبا سر خود را بالا آوردند و زهرا در پاسخ گفت: بوی کیک خوشمزهای است که مادر پخته است. در این مثال بهترتیب احساس، توجه و ادراک توسط کدامیک از این سه نفر صورت گرفته است؟

 $\sim$   $\sim$ 

٢) زهرا و زيبا ـ سحر و زيبا ـ زهرا ۱) هر سه نفر ـ زهرا و سحر ـ سحر ۴) زهرا و زيبا ـ سحر و زيبا ـ زيبا ۳) هر سه نفر ـ زهرا و زيبا ـ زهرا

#### ۱۷۰- اصطلاحاً به عدم تحریک گیرندههای حسی توسط محرکهای بیرونی در شرایط خاص چه میگویند؟

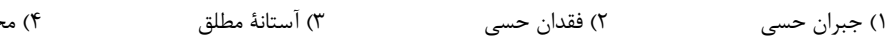

ترومیت حسی

 $\sqrt{2}$ 

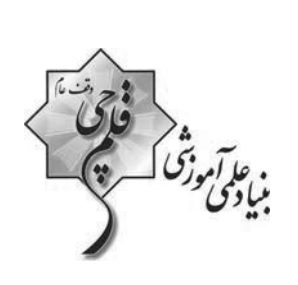

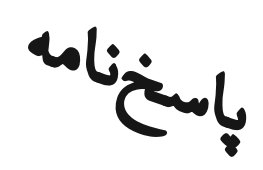

فرست آزمون

۲ دی ماه۱۴۰۰

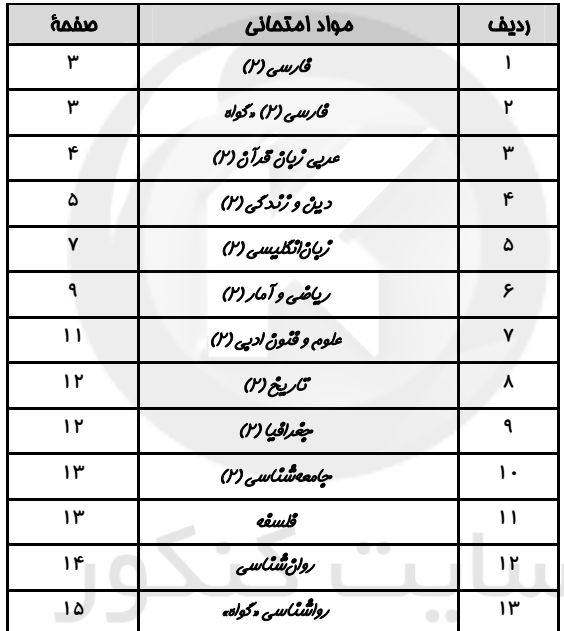

**Konkur.in** 

منیاد علمی آموزشی قلم چی <sub>(ن</sub>ف <sub>عام)</sub><br>\* \*

دفتر مرکزی: خیابان انقلاب بین صبا و فلسطین یلاک ۹۲۳ ـ تلفن چهار رقمی ۶۴۶۳-۲۱. داخلی ۱۱۶۵

**( در**<br>او در این است و از این است و این است و است و است است و است از است است از است است است و است است و است است ک

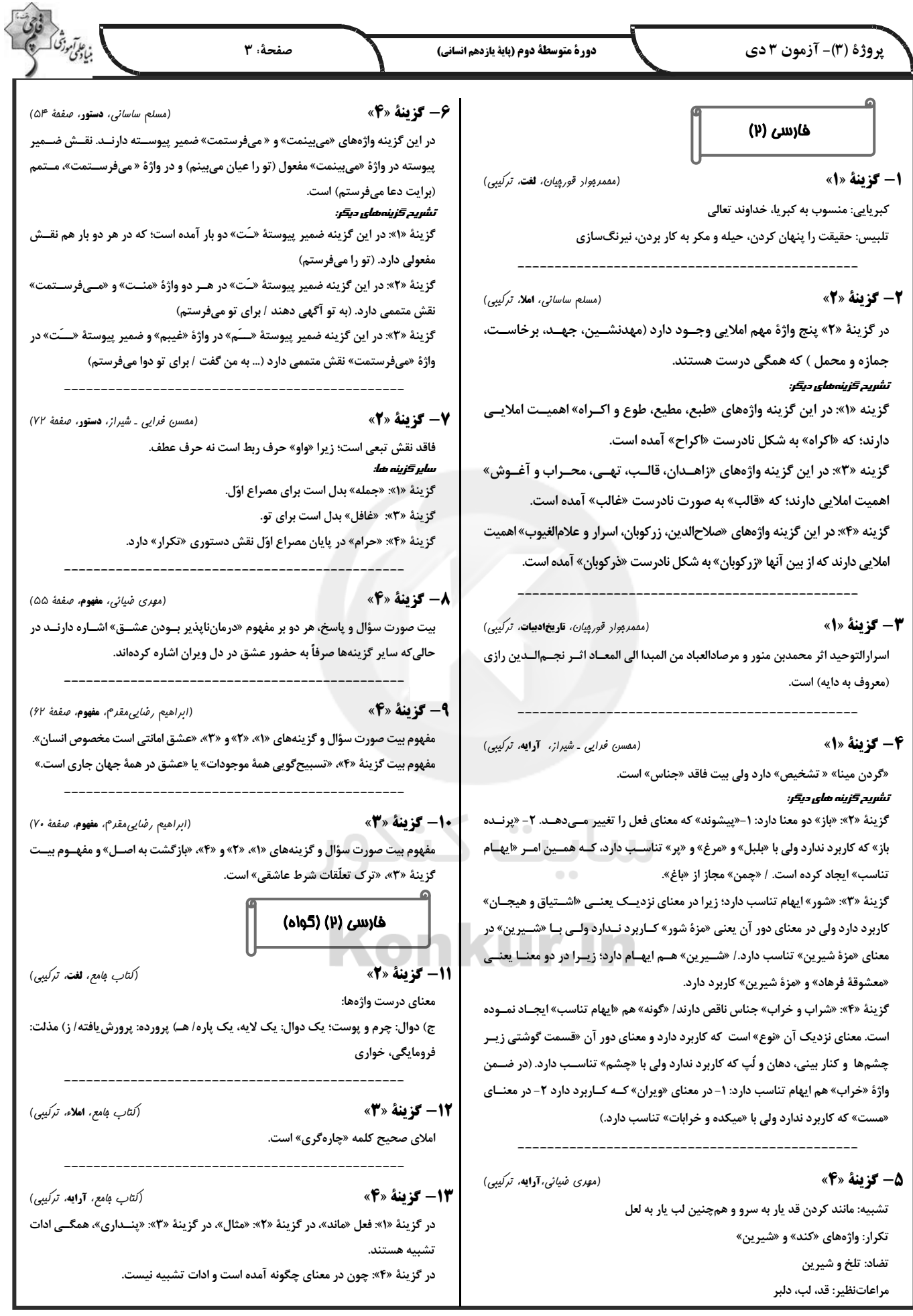

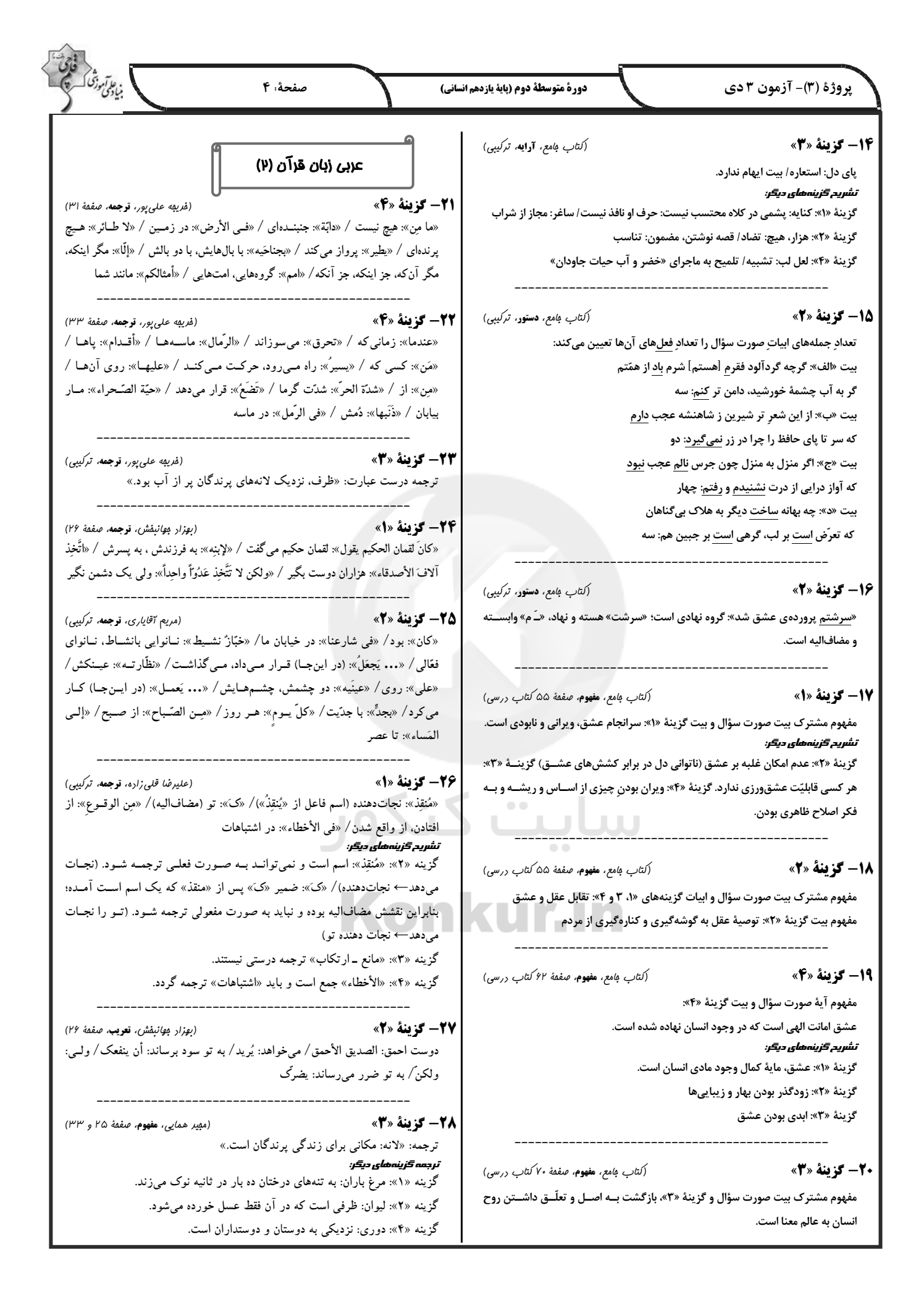

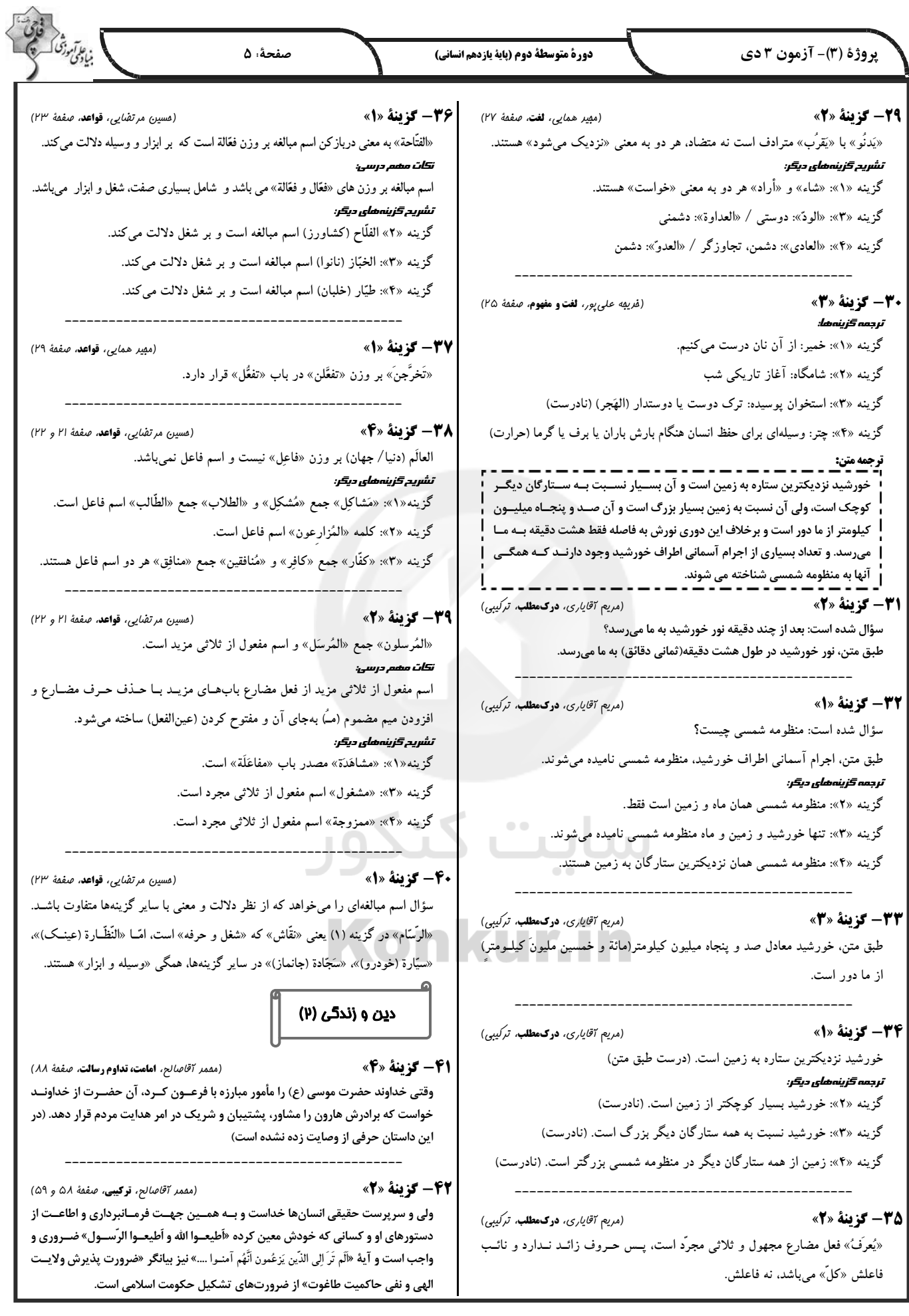

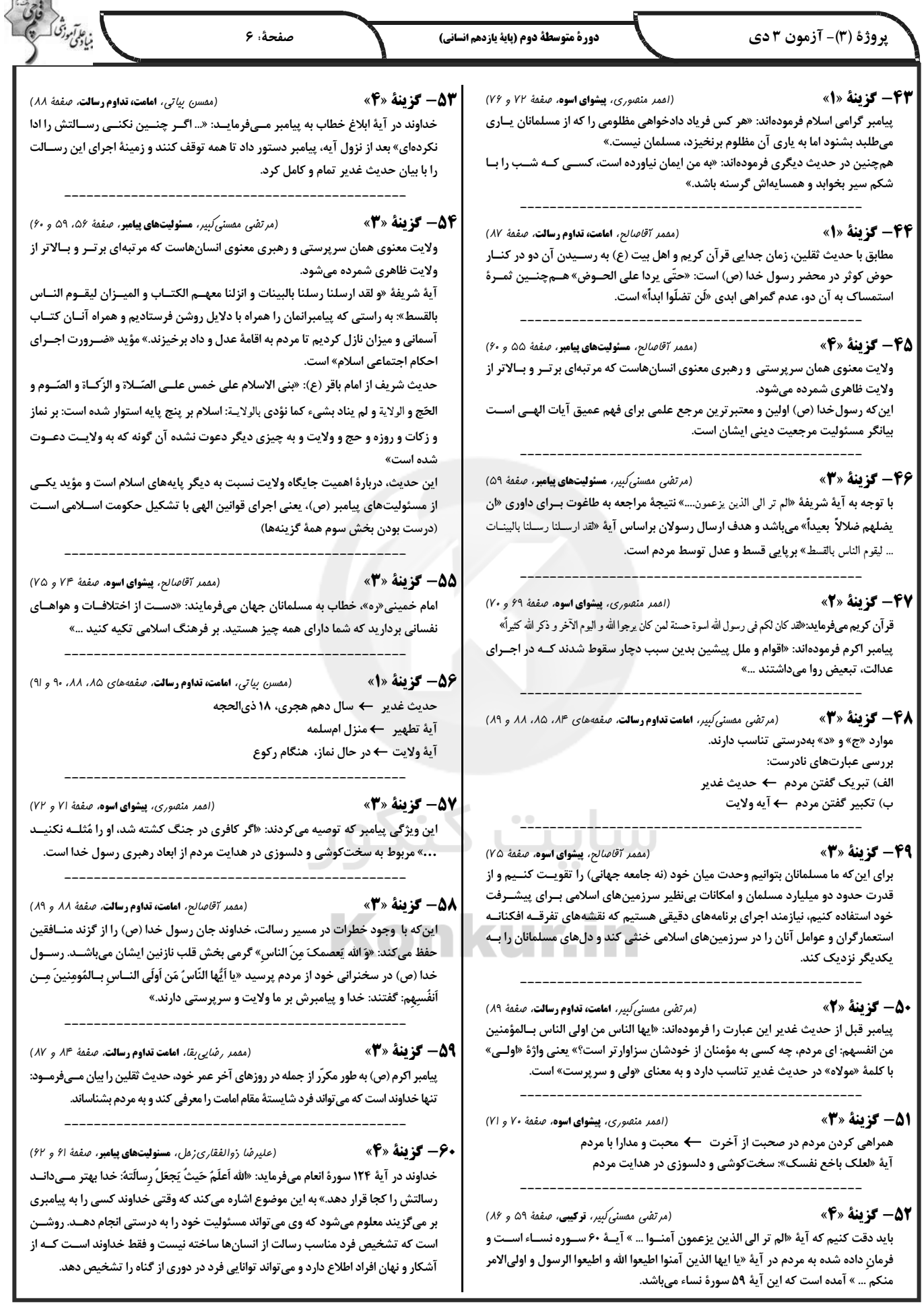

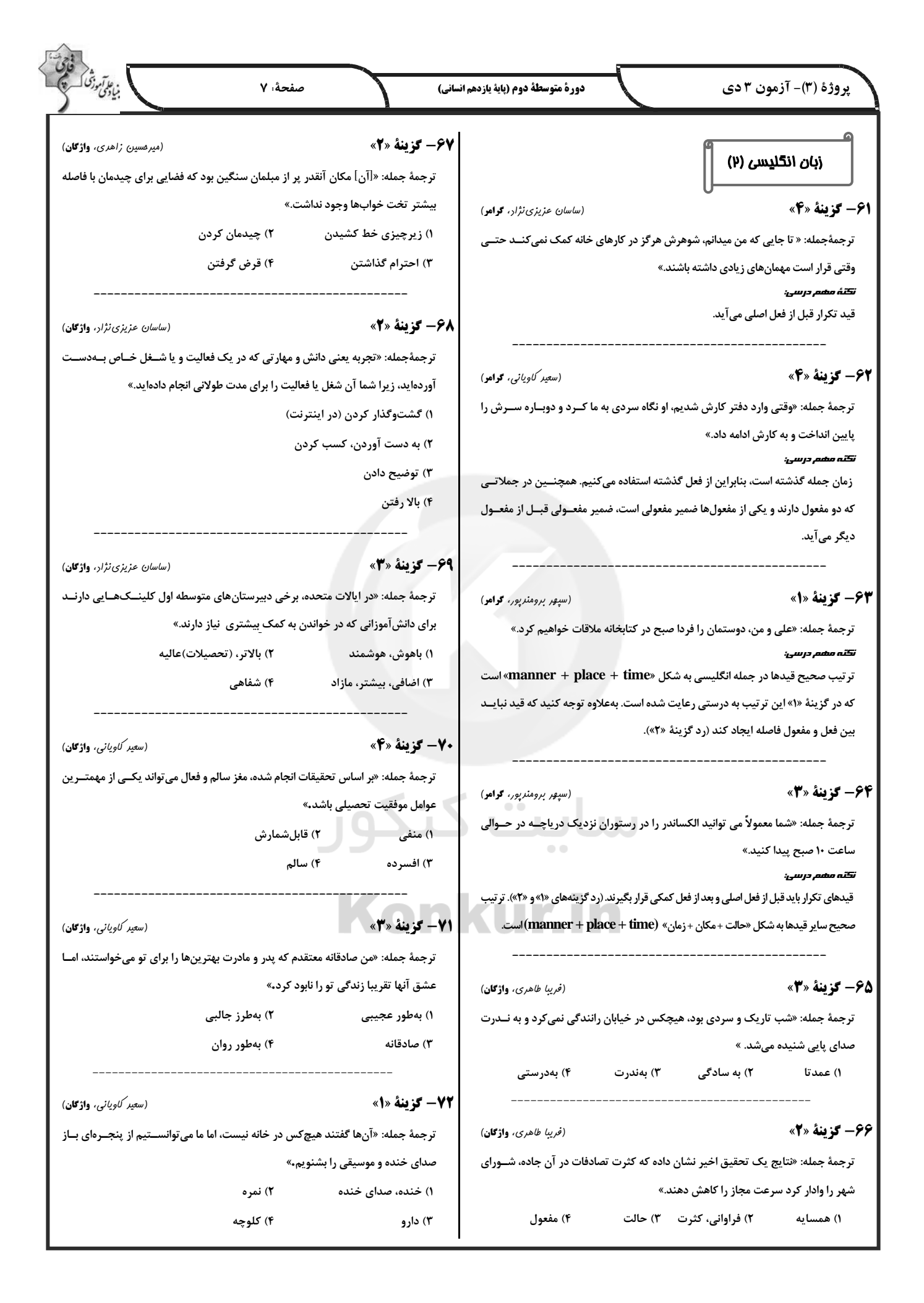

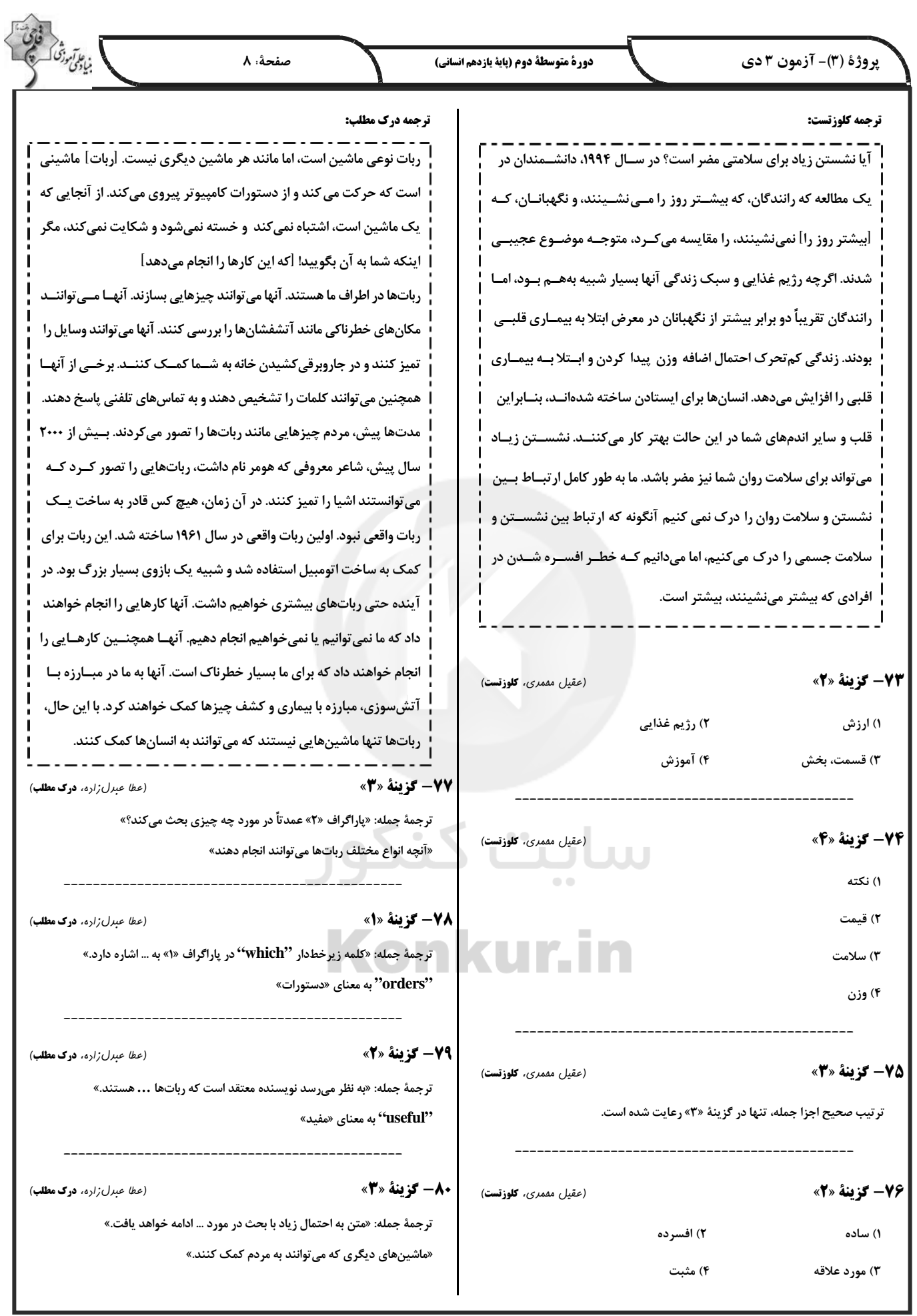

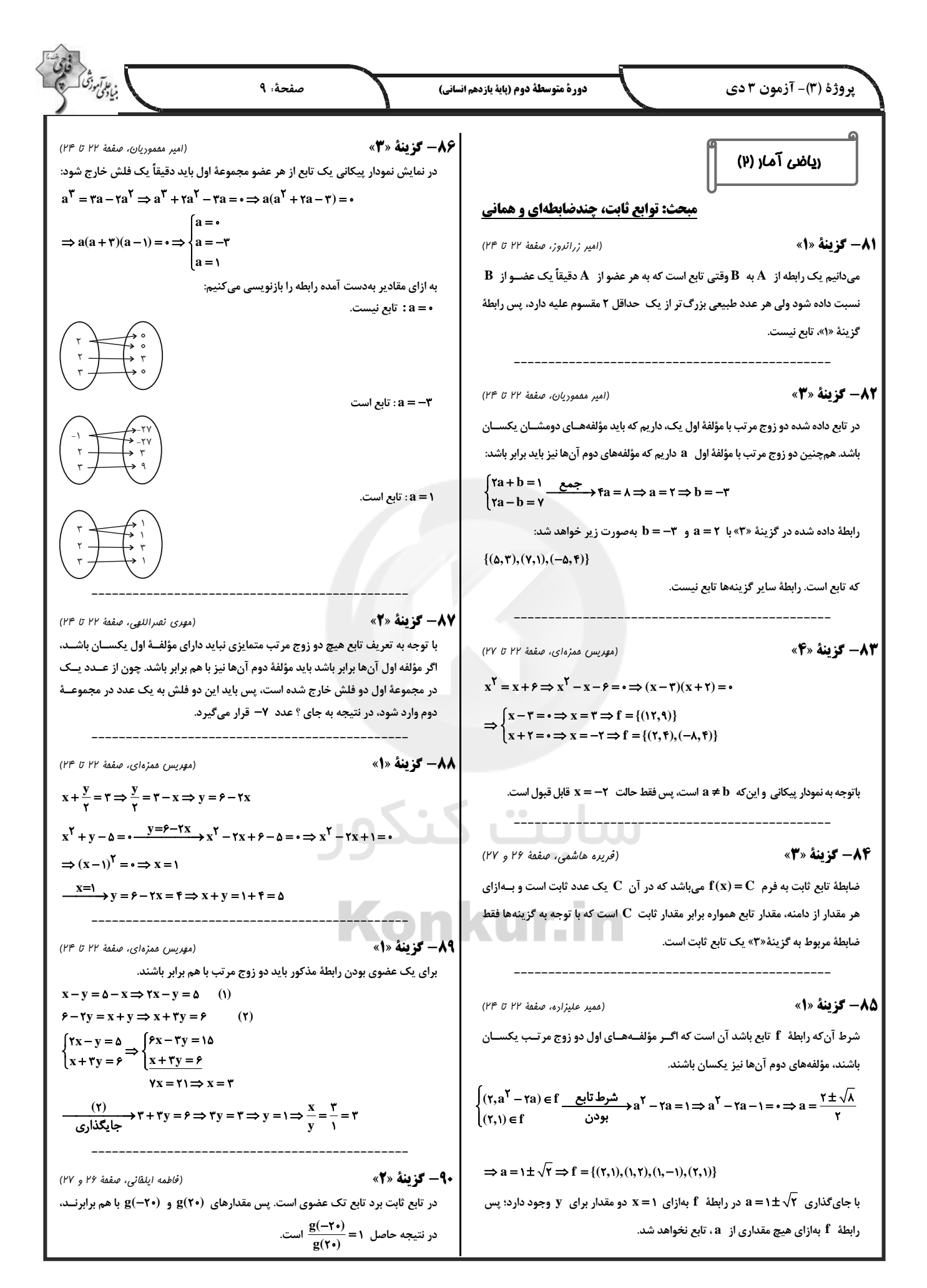

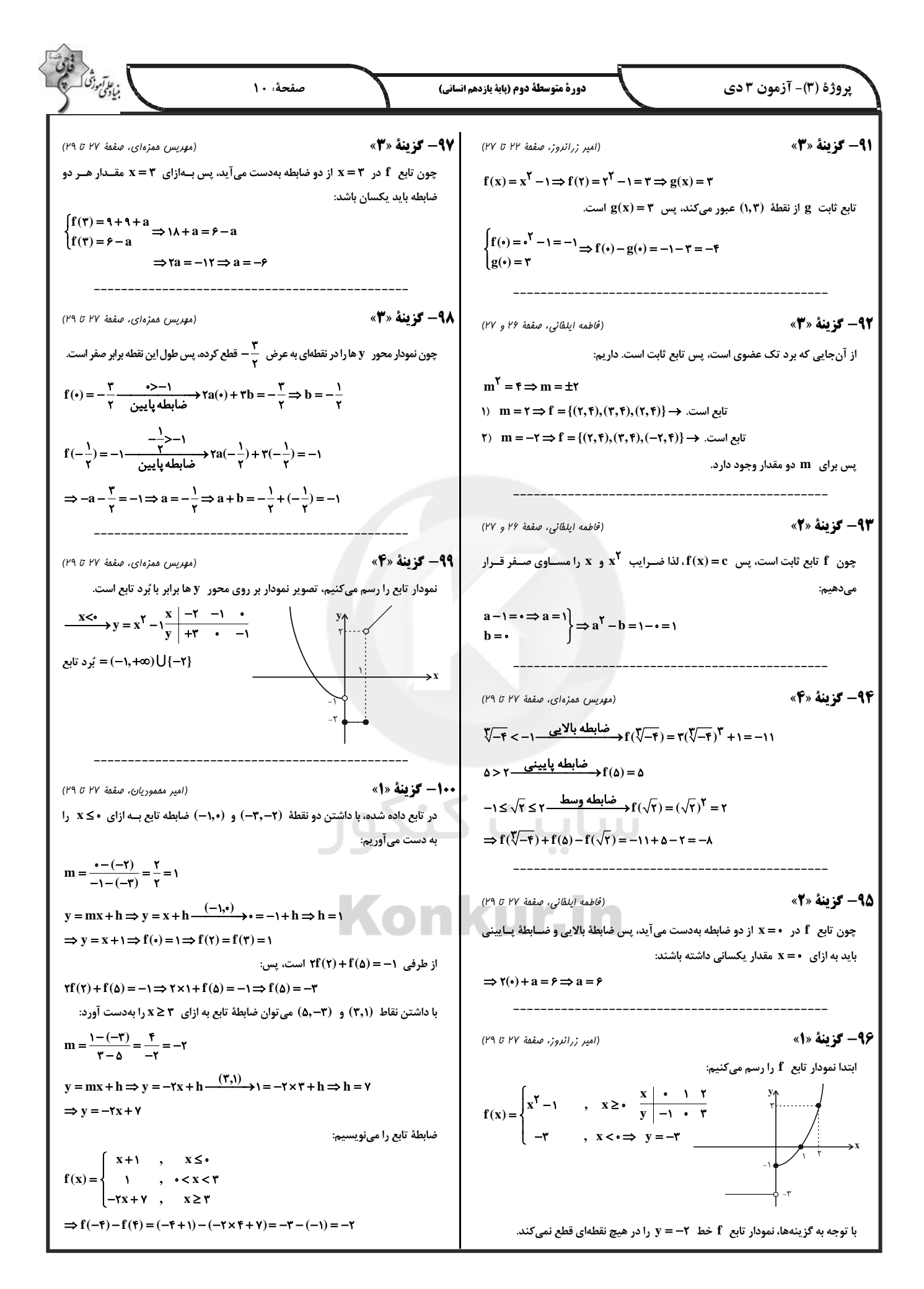

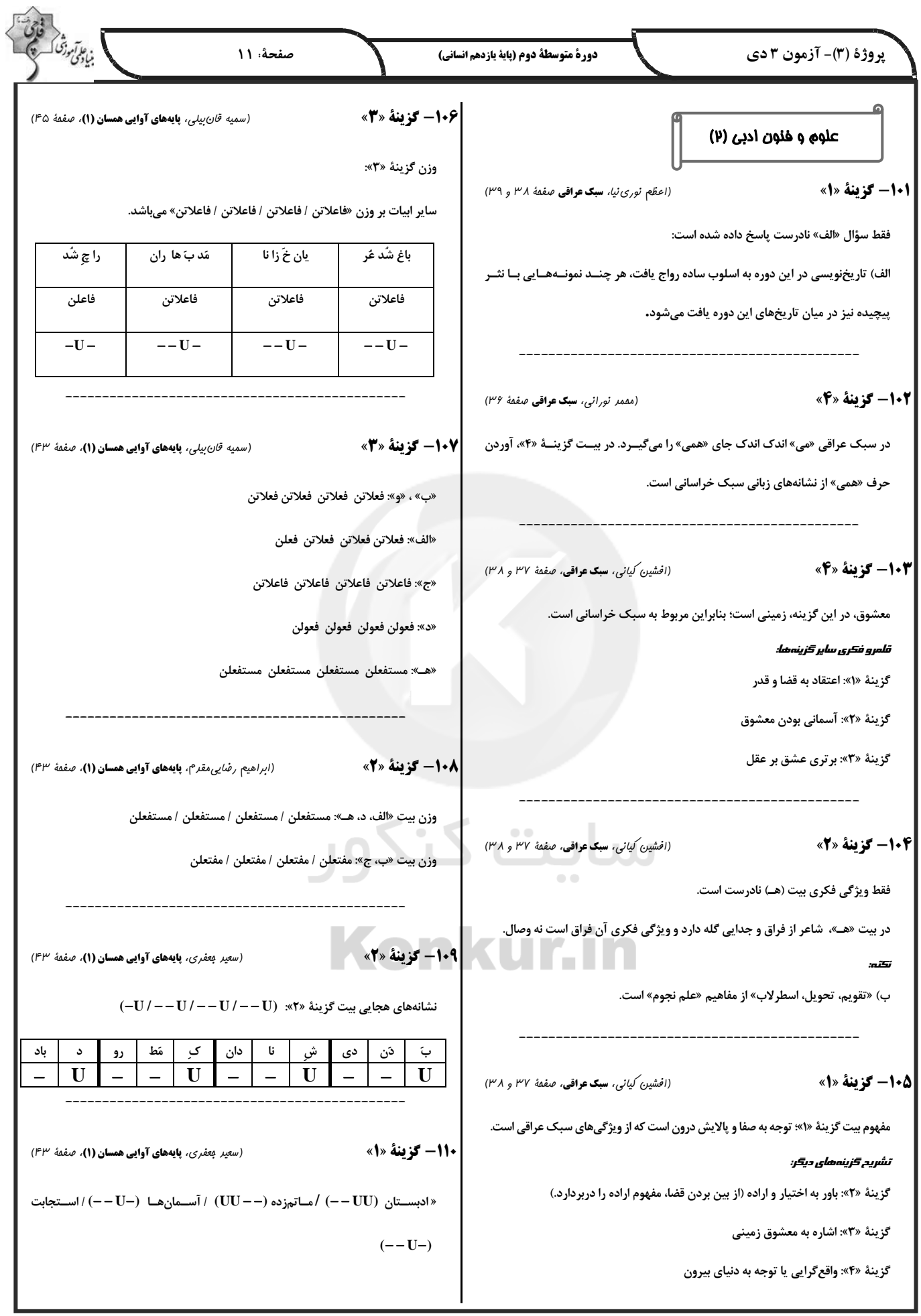

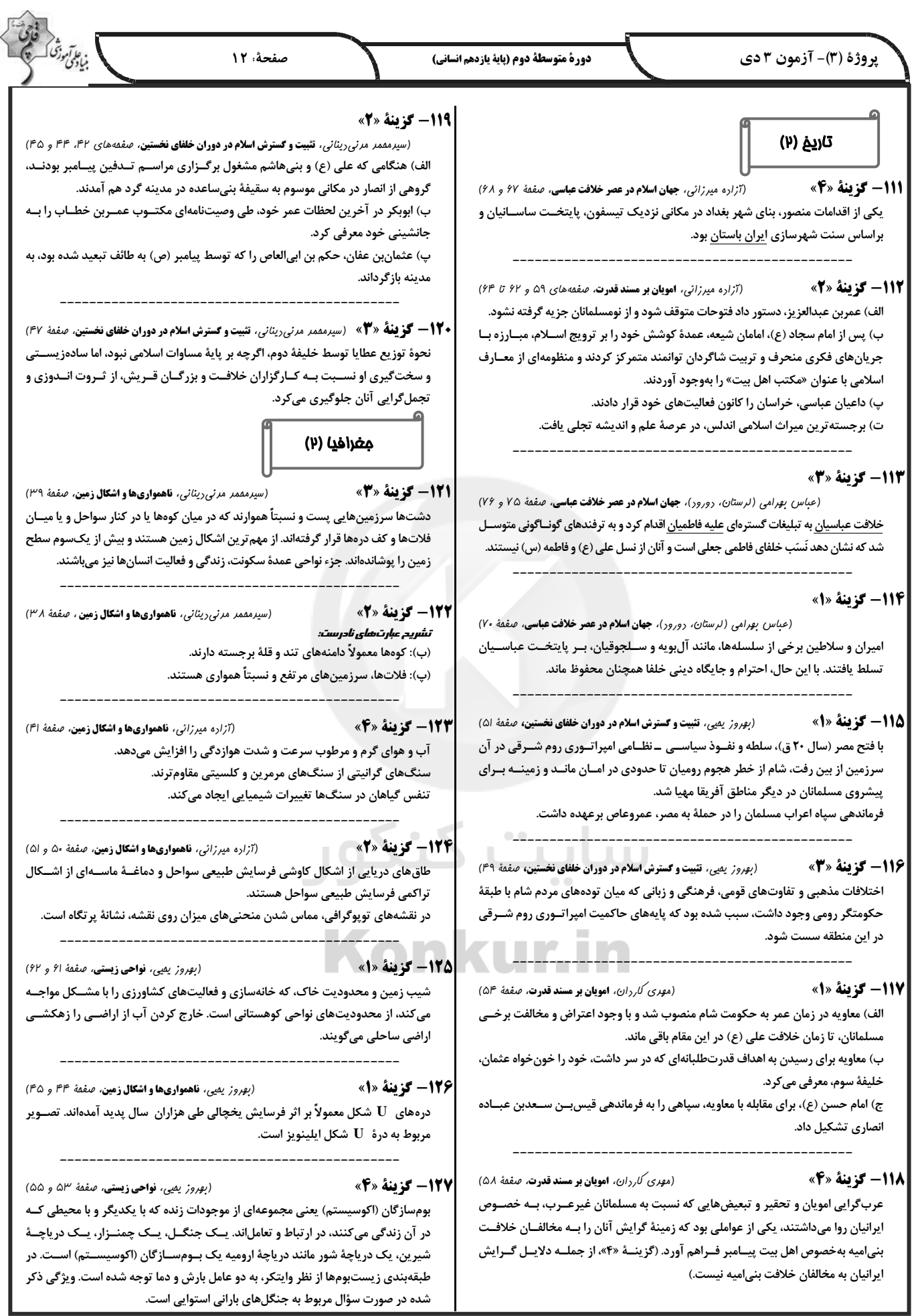

پروژهٔ (۳)- آزمون ۳ دی

دورة متوسطة دوم (پاية يازدهم انساني)

(مقم*ر على بشار،* ناهموارىها و اشكال زمين *، صفمة* ٤٧)

136- گزينة «4» (فاطمه نیستانی *نایینی،* باورها و ارزشهای بنیادین فرهنگ غرب*، صفمهٔ ۳۸)* سکولاریسم آشکار، باورها و فلسفههایی را شامل میشود کــه آشــکارا، ابعــاد غیرمــادی جهان هستی را انکار میکنند. در سکولاریسم پنهان، ابعاد معنوی هستی نفی نمیشود.

صفحة 13

**۱۳۷- گزینهٔ «۱»** (قاطمه نیست*انی نایینی،* باورها و ارزشهای بنیادین فرهنگ غرب*. صفمهٔ ۳۸ و ۳۹)* الف) نهضت ديني: پروتستانتيسم ب) هستىشناختى فرهنگ غرب: سكولاريسم پ) انسانشناختی فرهنگ غرب: اومانیسم

138- گزينة «3»

(آزاره میرزائی، جامعهٔ جهانی، صفقهٔ ۵۷ و ۵۸)

. عا آموزگ<br>بنیادگی وزگ

ـ کشورهای غربی به مواد خام، نیروی کار ارزان و بازار مصرف کشـورهای غیرغربـی نیـاز داشتند و برای تأمین منافع اقتصادی خود نیازمند درهم شکستن مقاومت فرهنگی اقوامی بودند که سلطه و نفوذ آنها را تحمل نمی کردند. آنها برای رسیدن به این هـدف در وهلــهٔ اول از مبلغان مذهبی و سازمانهای فراماسونری استفاده میکردند.

\_ زوال تدریجی قدرت کلیسا منجر به حاکمیت فئودالها و اربابان بزرگ شد و در نهایـت، با انقلاب فرانسه دولتهایی شکل گرفتند که بهطور رسمی جدایی خـود را از دیـن اعـلام کر دند.

> 139- گزينة «1» تشریح عبارت های نادرست:

(فاطمه صفرى، توكيبى، صفهههاى ۴۲ و ۴۷ تا ۴۹)

ب) روشنگری در معنای خاص، نوعی معرفتشناسی است که با سکولاریســم و اومانیســم همراه میشود.

ج) حرکتهای اعتراض آمیز مذهبی نوع دوم، مورد هجوم کاتولیکها و دیگر پروتستانهـا قرار گرفتند و امکان گسترش پیدا نکردند.

14- گزينة «2»

(فاطمه صفرى، چگونگى تكوين فرهنگ معاصر غرب، صفعة ٣٧) جنگهای صلیبی، مواجههٔ اروپاییان با مسلمانان و بالاخره فتح قســطنطنیه، زمینــههــای

فروریختن اقتدار کلیسا را فراهم آورد. فرو ریختن اقتدار کلیسا ســبب شــد تــا در دوران رنسانس، پادشاهان و قدرتهای محلی به عنوان رقیبان دنیاطلب کلیسـا، فرصـت بـروز و

ظهور ييدا كنند. فلسفه

141- گزينة «3»

(فيروز نزارنبف، زندكى بر اساس انديشه، صفقة ٣٠)

دفاعیه سقراط، بیانیهای فلسفی بود که همهٔ اصول زندگی وی را در بر میگرفت. کاوش و جست و جوی من برای شناخت کسانی که ادعای دانشمند بودن میکننــد و جــدا کردن آنها از کسانی که دانشمند حقیقی هستند، سبب شده که گروه بزرگی به غلط مـرا «دانا» بنامند.

(فيروز نژارنيف، **زندگي بر اساس انديشه**، صفمة ا<sup>ع</sup>ا) 142- گزينة «2» سقراط بیان می کند: خداوند مرا مأمور کرده است تا در جستوجوی دانش بکوشــم و آن را به دیگران بیاموزم.

#### 128- گزينة «4»

گزینههای «۱، ۲ و ۳» مربوط به کلوت یا یاردانگ هستند و تصویر نیز مربوط به کلوتها است. *علت نادرستی <del>گ</del>زینهٔ «۴»:* 

در دشت ریگی (رگ) وقتی که باد در بیابان شروع به حرکت میکند ماسههای ریـز، نـرم و شن را به همراه خود می برد و توان جابهجایی قلوهسنگ را ندارند؛ بنـابراین در دشــتهـا سنگها باقی میمانند که به آن سنگفرش بیابانی، دشت ریگی یا رگ گفته می شود.

129- گزينة «2» (مقمر على بشار، **ناهموارى ها و اشكال زمين** ، صفقة ٣٧ تا ٣٩) اشکال کاوشی فرسایش در بیابانها عبارتاند از: رگ ـ چالهٔ بادی ـ کلوت یا یاردانگ و گرزدیو. اشکال فرسایش تراکمی بیابانها عبارتاند از: تپهٔ ماسهای یا تلماسه که برخان نیز جزئی از آن است.

**130 - گزینة «4»** (م*وری کاردان،* ناهمواریها و اشکال زمین*، صفمهٔ* ۴۹) تشریح عبارت های نادرست:

الف) بهطور کلی سواحل را می توان به دو نوع سواحل پست و ماسهای و ســواحل صــخرهای تقسیم کرد.

ب) علاوه بر امواج، انحلال سنگ@اي آهکي سواحل در آب دريا و نفوذ آب به شــکافهــا و درزهای این نوع سنگها موجب فرسایش میشوند.

ج) مناطق ساحلی بهطور مداوم تحت تأثیر امواج دریا، جزر و مد و باد قرار میگیرند. د) برخانها تپههای ماسهای هلالی شکل و منفردی هستند که دو زائده یا بازو در جهت باد دارند.

# مامعه شناسی (۲)

131- گزينة «1» (يريسا ايزري، جامعة جهاني، صفمة ٥۶) مسلمانان آسیای جنوب شرقی از طریق تجارت با فرهنگ اسلامی آشنا شدند و به آن روی آوردند و نشر و گسترش اسلام مرهون قوت و قدرت فرهنگی آن بود.

(*بوروز يميي،* باورها و ارزشهاي بنيادين فرهنك غرب، صفمة 167) 132- گزينة «3» در بحران معرفت شناختی امکان تشخیص درست یا غلط بودن باورها و اندیشــههــا و خوب یا بد بودن هنجارها و رفتارها از بشر سلب میشود.

(مقمرابراهيم م*ازني،* جامعة جهاني*، صفمة ۵۵)* 133- گزينة «4» جامعهٔ جهانی براساس ویژگیهای فرهنگی و قدرت تأثیرگذاری جوامع مختلف، حالتهـای متفاوتی به خود میگیرد.

.<br>مواجههٔ فرهنگ غرب با فرهنگ اسلام، نمونهای از چالش بین فرهنــگ@ـا و تمــدن@ـا در سطح جهان است.

**۱۳۴- گزینهٔ «۳»** ( *فائزه انصاری ز*اره، باورها و ارزشهای بنیادین فرهنگ غرب*. صفمهٔ ۴۲ و* ۴۳) در فرهنگ دینی اسلام عقل، وحی و تجربه روشهای شناخت حقیقتاند نه فقط عقل و وحی.

135- گزينة «1» (قائزه انصاری;اره، باورها و ارزشهای بنیادین فرهنگ غرب، صفمهٔ ۳۳) روشنگری با رویکرد دنیوی، اگر با شناخت عقلی همراه باشـد، بـه دلیـل اینکـه وحـی را نمی پذیرد به دئیسم منجر میشود. دئیسم یعنی اعتقاد به خدایی که هیچ برنامـهای بـرای .<br>هدایت و سعادت بشر ندارد.

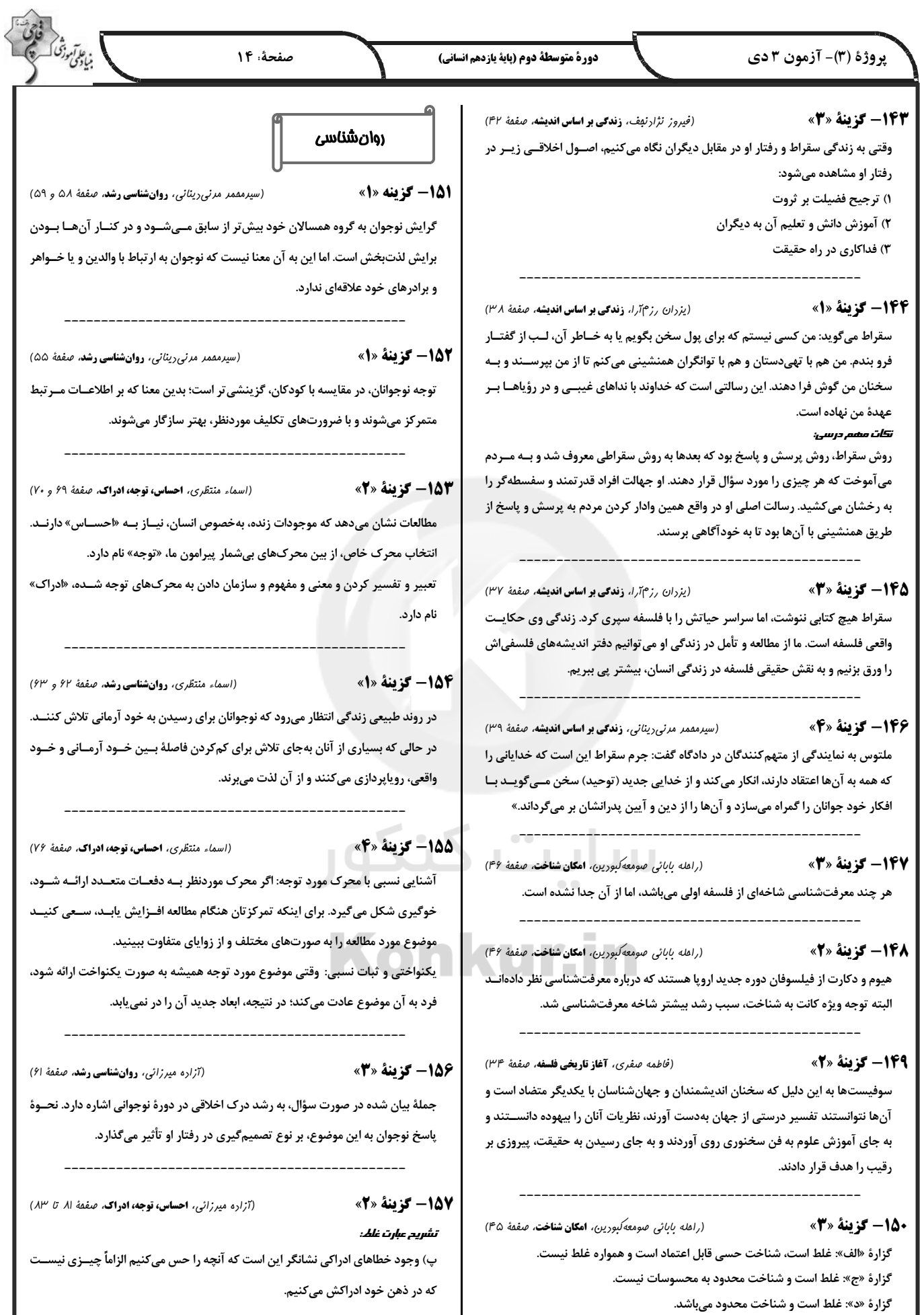

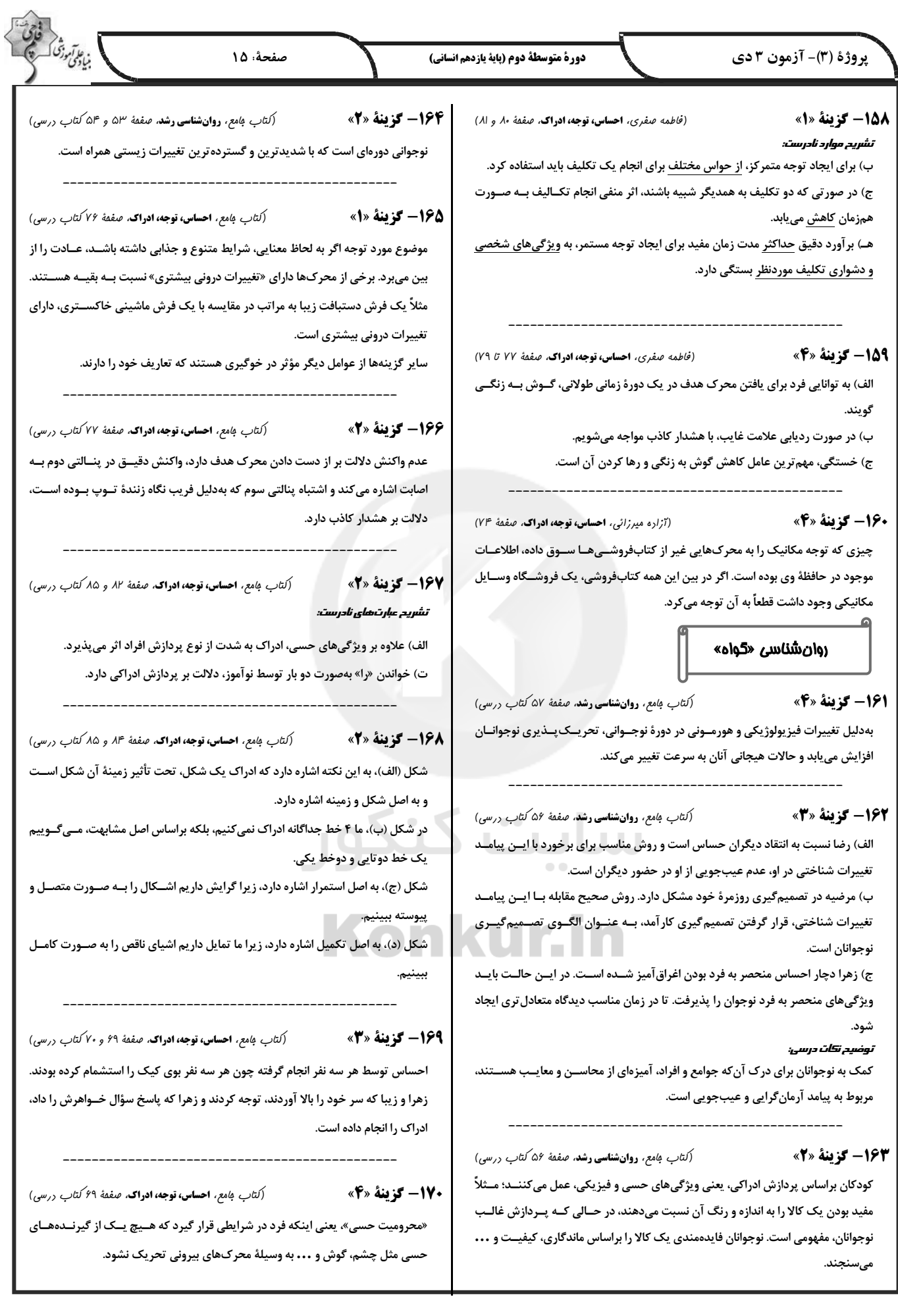